# Algorithms (2020 Summer) #7:動的計画法2

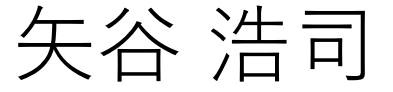

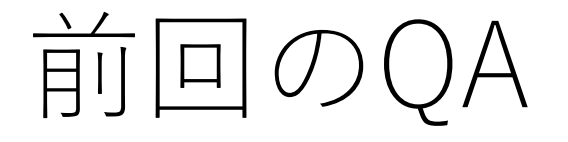

「基本課題の1つ⽬で,メモ化再帰だとエラーが出ること がある.」

→再帰回数の上限を超えてしまうためであったよう です. 失礼いたしました. 漸化式方式でやって いただければ問題なく解けたかと思います.

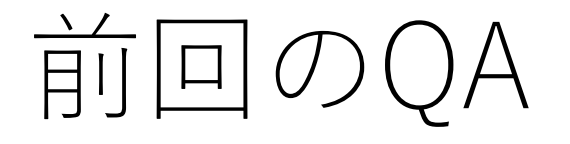

「メモ化再帰では解けるが漸化式型では解けない、ある いはその逆みたいなケースってありますか?」

→スタックオーバーフローする場合を除いて, 基本的にはないと思います.

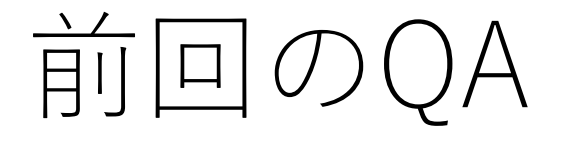

「先ほどの計算速度比較表(フィボナッチ数列の実行例) から考えるとメモ化再帰と漸化式⽅式では、基本的に漸化 式方式の方が定数倍早いと考えて大丈夫ですか?!

→必ず漸化式方式の方が定数倍速い, とは限りま せん.漸化式⽅式は常にすべてのセルを埋めること になるので,計算過程によってはメモ化再帰より 遅くなることもありえます.ただ関数呼び出しは それなりに時間がかかるので,それを削減できる メリットはあります.

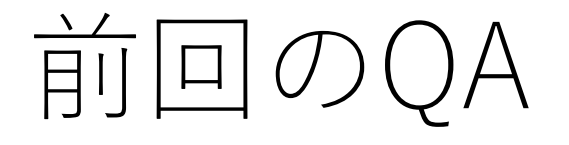

→(重さ,価値)=[1, 1], [1, 2], [1, 3]で重さの和の 上限が1のナップサック問題を考えましょう. noteは右のようになります.

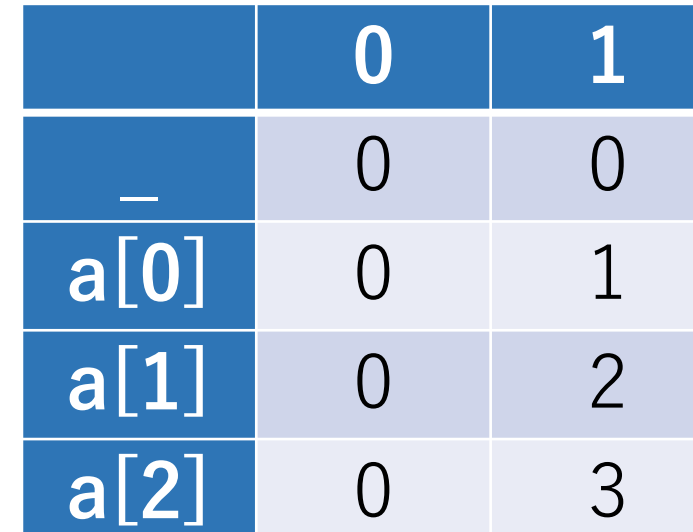

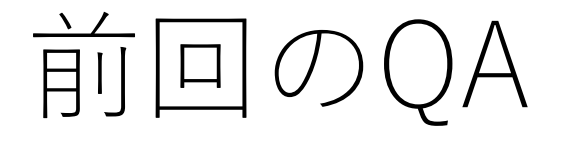

→このとき, オレンジの2という値は, 1つ前の状態 から決まります. すなわち, a|0|を入れない(黄色) かa[0]が入っている (黄緑) という2つ の状態から, さらにa[1]を入れるか, という判断をすることになります.

**0 1 \_** 0 0 **a[0]** 0 1 **a[1]** 0 2 **a[2]**

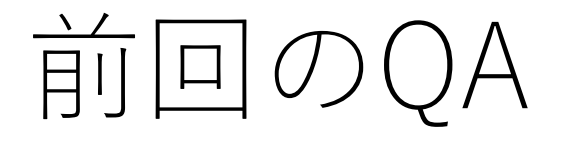

→今回の場合, [黄色]+2 か [黄緑]を比較して, より 大きい値がオレンジのセルに入ることになります.

したがって,ここは2という値になり, それはa[0]入れずにa[1]を入れたほう がよいということに対応します.

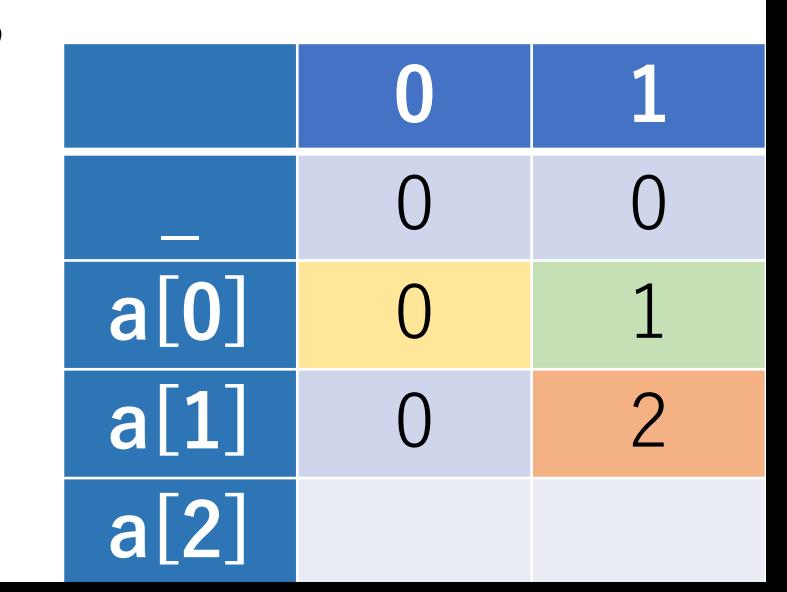

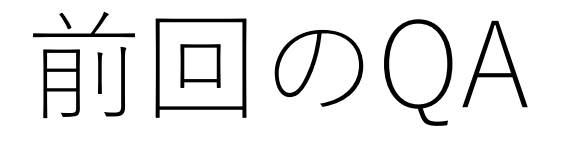

→DPは最適性の原理を実装しているものになり ます.まず1つ前までの状態で最適なものがわかって いるという状態になっています. ここで, 現時点で の最適な判断を下すとき, 1つ前までの状態のある セルの情報を使って,現時点に対応するセルを更新 するという作業を⾏います.そして,それを最後の 状態まで⾏っていく,ということ実装しています.

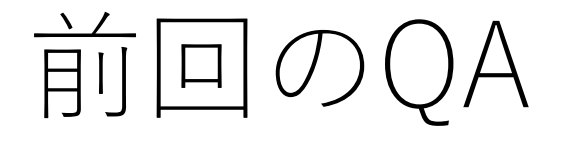

「なぜ⼆次元配列にする必要があるのでしょうか?wは 問題文に与えられていて変化しないのではと思ったの ですが」

→「以下で取りうる全ての状態」を列挙する ためにw(小文字のw)を使っています. この全て の取りうる状態を考慮するのがDPのミソであり, 今日はこれを深く見ていきたいと思います.

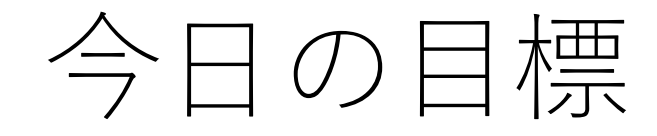

#### DPのいろんな問題を解いてみよう!

### 習うより慣れろ、ということで.

あとは、矢谷なりのDPの考え方を共有したいと 思います.

# 動的計画法(再掲)

DPは以下の2つの条件を満たすようなアルゴリズムの総称.

⼩さい問題を解き,その結果を使ってより⼤きい問題を解く 小さい問題の計算結果を再利用する

**漸化式のような関係性**にどう着⽬するがポイントになる.

(累積和も似たような感じだが,小さい問題からより ⼤きい問題を解いているわけでない)

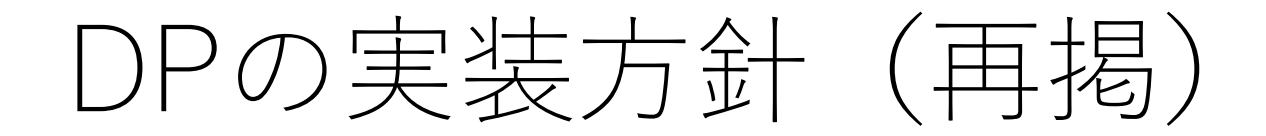

#### メモ化再帰

再帰をするが計算結果を記録する. 計算結果があるものはそれを利用して再計算を避ける.

漸化式方式 漸化式の形で計算を表現して,再帰を避ける.

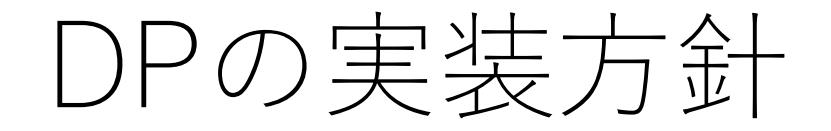

#### メモ化再帰は,再帰で実装できれば⽐較的すぐに 実現できる.

漸化式⽅式は再帰呼び出しがない,計算量を簡単に ⾒積もれるなどのメリットがあり,実装上有利な ことがある.

漸化式方式をよりダイレクトに実装できないか?

DPテーブル

#### DPを実装したときにできるテーブル.

#### 先週のスライドで言えば, 漸化式方式で出てきたnote.

#### **これをいかに設計し,解釈するかが**DP**成功の鍵!**

矢谷式DPの考え方

#1 DPテーブルを設計する.

#2 DPテーブルを初期化する.

#3 DPテーブル上のあるセルに対して,1ステップの操作 で他のどのセルから遷移できるかを調べる.

#4 #3でわかったことをコードに押し込む.

(DPの全部の問題がうまく解けるわけではありません.あしからず...)

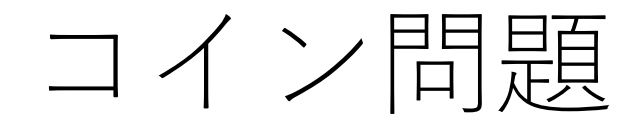

#### 「m種類の額⾯のコインc[0],c[1],…, c[m-1]円が 与えられたとき,n円を支払う最小枚数を求めよ. 各コインは何枚でも使って良い. |

例)

1,8,13円の3種類のコインで25円を支払う.

答え:4枚 (8, 8, 8, 1)

矢谷式DPの考え方:#1 DPテーブルの設計

DPテーブルの設計ヒューリスティックス(まずは これを考えよう!)

#### DP**テーブルのセル:求めたいもの**

**テーブルの⾏と列:セルの説明変数の取りうる「より ⼩さな状態」を全部並べたもの**  $\lfloor \pm I\nu \rfloor = f(x, y)$ となる $x, y$ が行と列の候補.

**より⼩さな値や先頭からの部分集合(**prefix**)など.**

矢谷式DPの考え方:#1 DPテーブルの設計

### DP**テーブルのセル:求めたいもの** この場合, 最小枚数

### **テーブルの⾏と列:セルの説明変数の取りうる「より ⼩さな状態」を全部並べたもの**

[最小枚数] = f([支払う金額(1~n円)]) 今回は支払う金額1~n円のみなので, 1次元の テーブルを作る.

矢谷式DPの考え方:#1 DPテーブルの設計

#### これを表にすると,以下の通りになる.

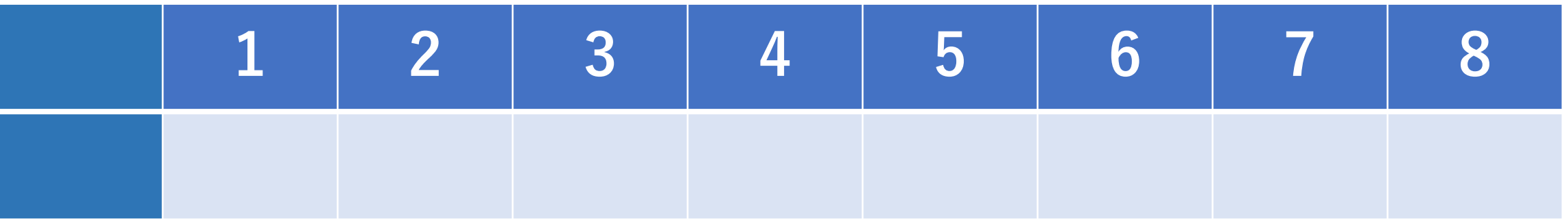

矢谷式DPの考え方:#1 DPテーブルの設計

#### これを表にすると,以下の通りになる.

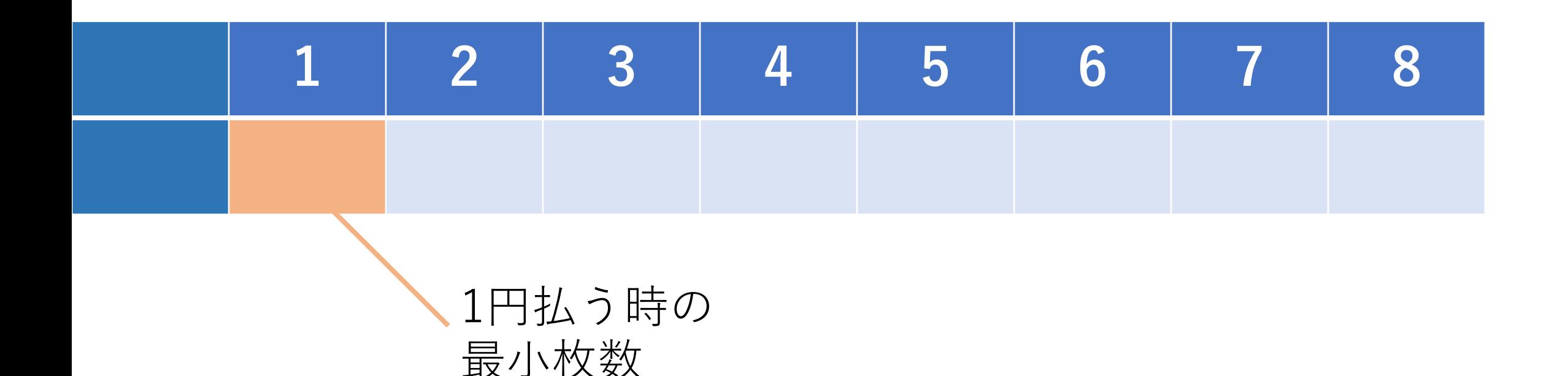

矢谷式DPの考え方:#1 DPテーブルの設計

#### これを表にすると,以下の通りになる.

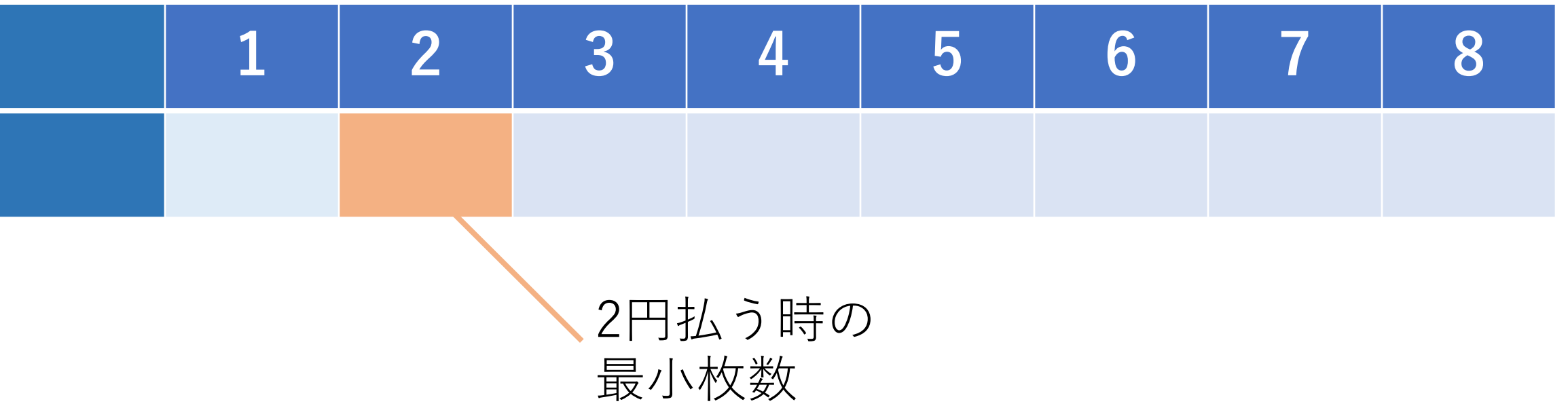

# 矢谷式DPの考え方:#2 DPテーブルの初期化

「初期状態」をDPテーブルに追加する.

例えば,探索が始まる前状態など. これらの状態では, 計算をしなくても答えがわかっている.

# 矢谷式DPの考え方:#2 DPテーブルの初期化

「初期状態」をDPテーブルに追加する.

例えば,探索が始まる前状態など. これらの状態では, 計算をしなくても答えがわかっている.

今回の場合は,支払いをしていない,つまり0円支払う時 がある. この時の最小枚数は明らかに0.

# 矢谷式DPの考え方:#2 DPテーブルの初期化

### 初期状態を追加する.

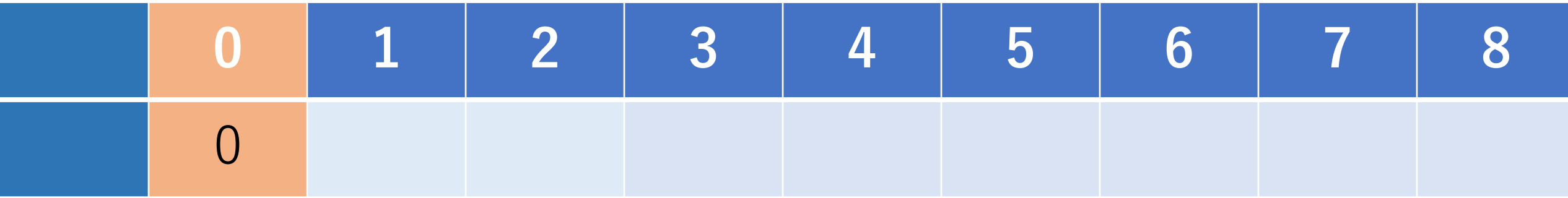

矢谷式DPの考え方:#3 操作のマッピング

DPテーブルのセルが全部埋まれば,答えが求まる!

ただし,いきなり答えにつながるセルは求まらないので, 初期状態のセルなどを取っ掛かりにして,順番に埋めて いくことになる.

1**ステップ分で⾏える操作が,**DP**テーブル上において どういう処理に当たるか,を考える.**

矢谷式DPの考え方:#3 操作のマッピング

jのセルに1ステップで到達してくるケースを考える. つまり,1枚コインを⾜すとj円になるケース.

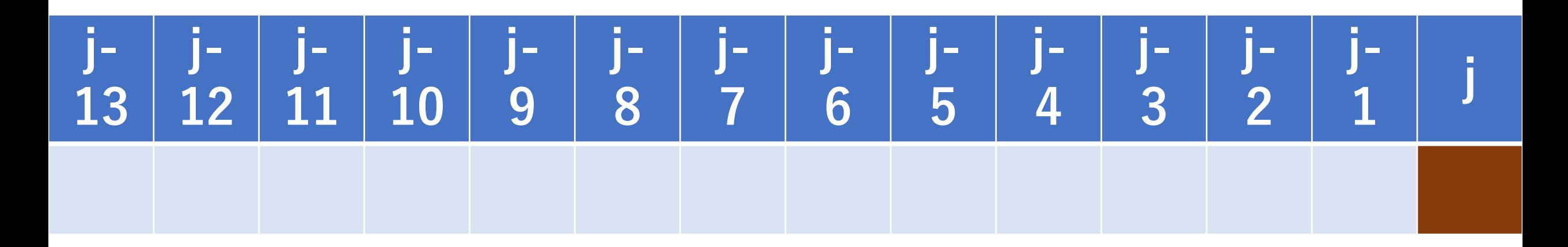

矢谷式DPの考え方:#3 操作のマッピング

jのセルに到達してくるケースを考えると, 3パターンある. (実際にはm種類の硬貨があるので,mパターン)

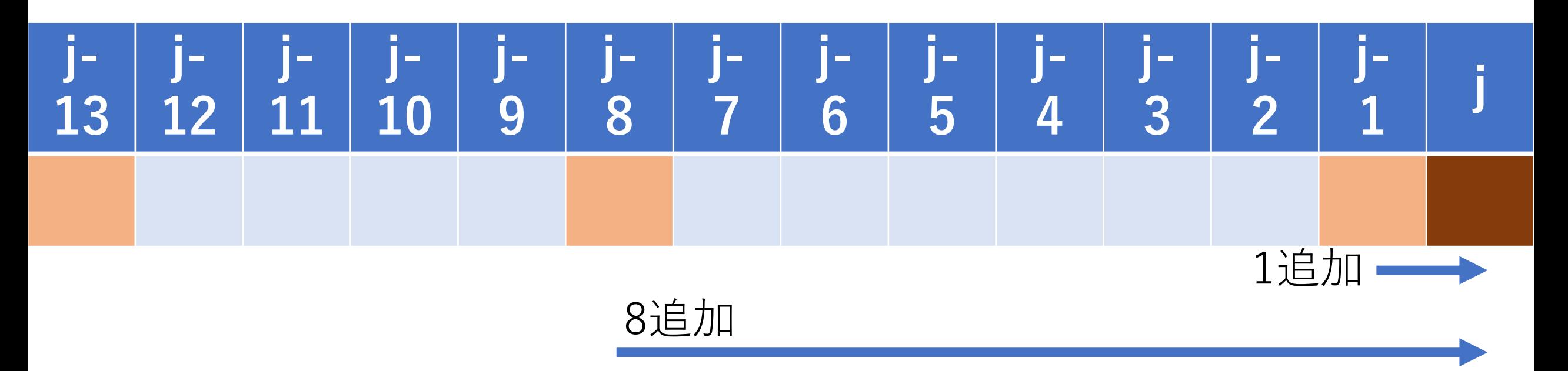

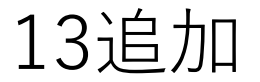

この遷移を式で表せばよい.

1,8,13を1枚追加してセルjに遷移してくる.この内, 最⼩のものだけ,記録しておけば良い.

すなわち, dp[j] = min(dp[j-1], dp[j-8], dp[j-13]) + 1 (ただし,indexが負にならないように注意.)

これをm種類のコインがある一般的な場合で書く.

- # amount: 支払う額, coins: 硬貨の種類 # 例) coins =  $[1, 8, 13]$
- # dpテーブルの準備.とりあえず全部0にしておく.  $dp = [0$  for i in range(amount+1)]

…

### for i in range $(1,$  amount+1): # (i - coins[j])円の中で最も枚数が少ないものを取り出す. tmp min = 10\*\*6 # 十分に大きい数を設定 for j in range(len(coins)): if  $(i - coins[j] > -1)$  and  $(tmp\_min > dp[i - coins[j])$ :  $tmp$  min = dp[i - coins[j]]

…

for i in range $(1,$  amount+1):  $tmp$  min = float('inf') for j in range(len(coins)): if  $(i - coins[j] > -1)$  and  $(tmp\_min > dp[i - coins[j])$ :  $tmp$  min = dp[i - coins[j]] dp[i] = tmp\_min + 1  $\qquad$  # 1枚加えてi円の枚数にする.

…

for i in range $(1,$  amount+1):  $tmp$  min = float('inf') for j in range(len(coins)): if  $(i - coins[j] > -1)$  and  $(tmp\_min > dp[i - coins[j])$ :  $tmp$  min = dp[i - coins[j]]  $dp[i] = tmp$  min + 1

return dp[amount] #求めたいものはdpテーブルの端にある.

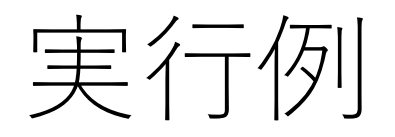

amount  $= 25$ coins  $=[1, 8, 13]$ 結果:4

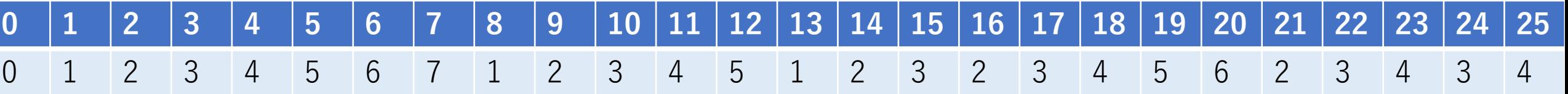

# 2次元になるテーブルでもやってみよう!

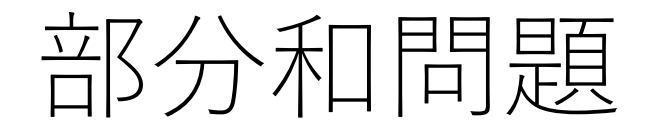

#### 「n個の整数a[0],a[1],…, a[n-1]が与えられたとき, そのいくつかを組み合わせて総和がSにできるかどうか を判定せよ.」

# 矢谷式DPの考え方:#1 DPテーブルの設計

### DP**テーブルのセル:求めたいもの**

和をSにすることができるかどうか(Boolean)

### **テーブルの⾏と列:セルの説明変数の取りうる「より ⼩さな状態」を全部並べたもの**  $[\frac{\pi}{2}S] = f([n\mathbb{1} \cup \mathbb{1} \times S]) = f([n\mathbb{1} \cup \mathbb{1} \times S])$
#1 DPテーブルの設計

⾏が与えられた整数,列は1~S,セルはSになるかどうか のBoolean

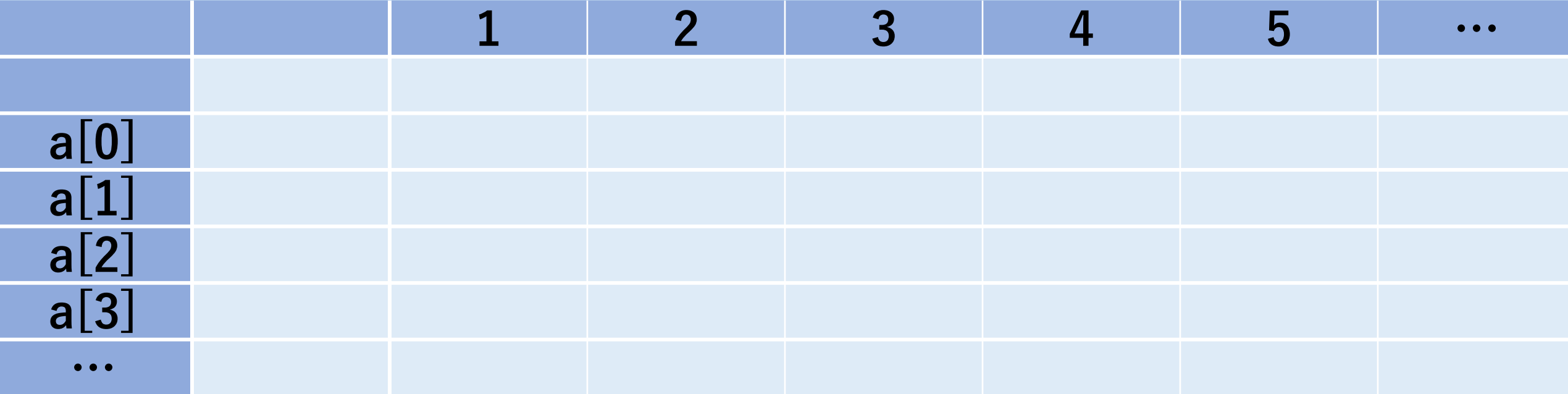

## 矢谷式DPの考え方:部分和問題の場合

### #2 DPテーブルの初期化 数字がなにもない状態なら取りうる部分和は0のみ.

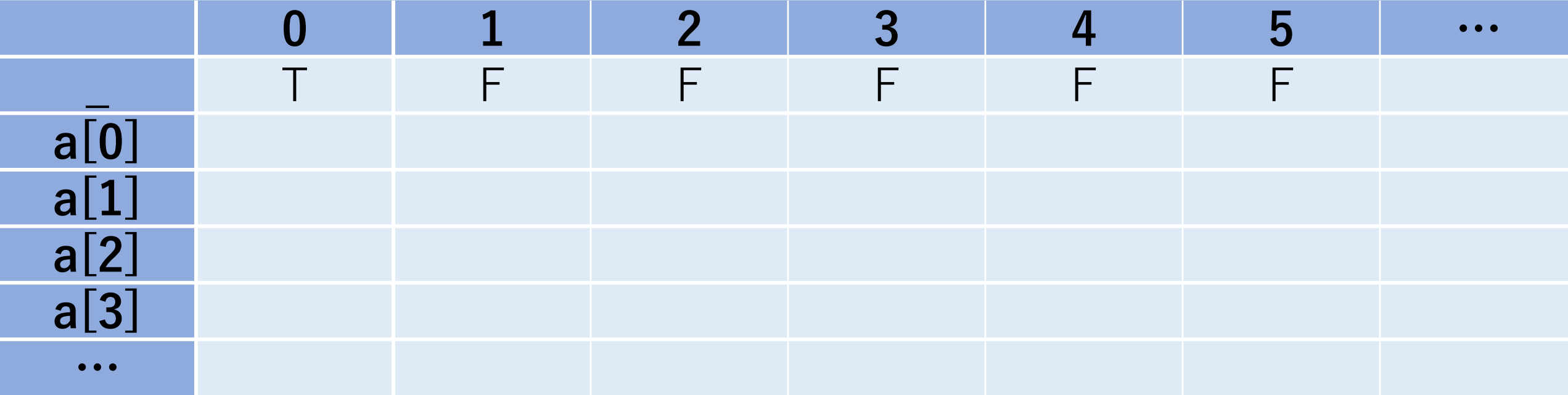

#### #3 操作のマッピング

仮にa[1]=1とすると, dp[2][3]に移ってくるのは, dp[1][3] (a[1]を入れない) かdp[1][2] (a[1]を入れる).

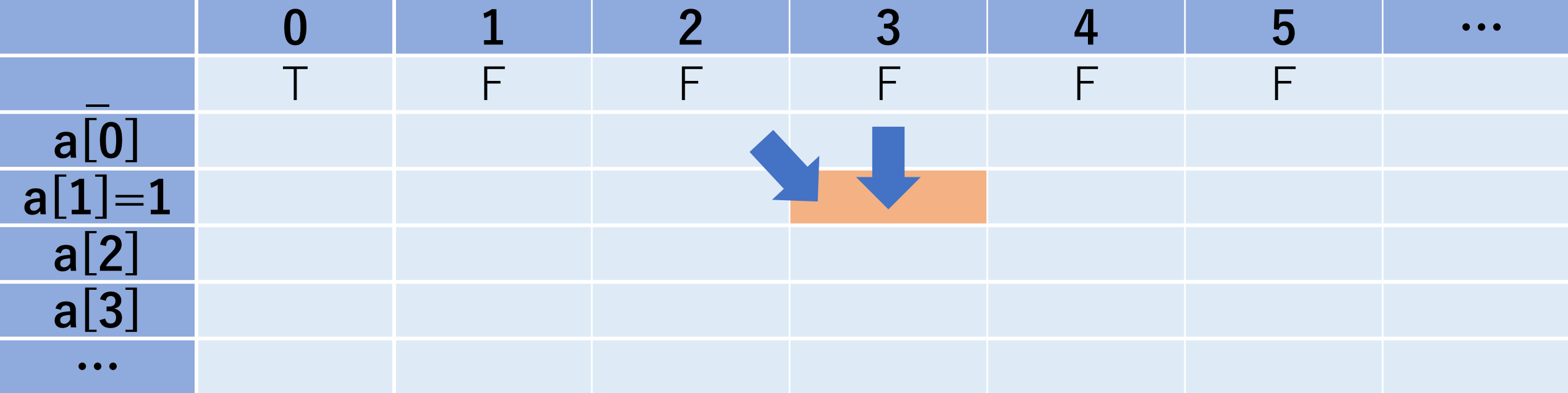

#### #3 操作のマッピング

もしa[1]=2とすると, dp[2][3]に移ってくるのは, dp[1][3] (a[1]を入れない) かdp[1][1] (a[1]を入れる).

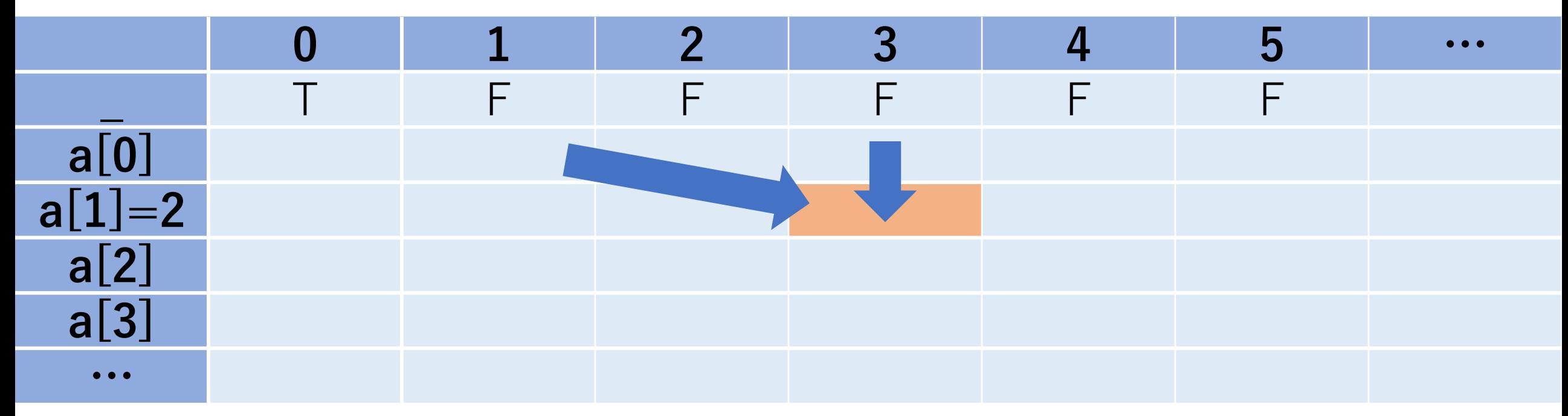

#### #3 操作のマッピング

よって, dp[i][j]に関係するセルは, dp[i-1][j] (a[i]を 入れない)かdp[i-1][j-a[i]] (a[i]を入れる),となる.

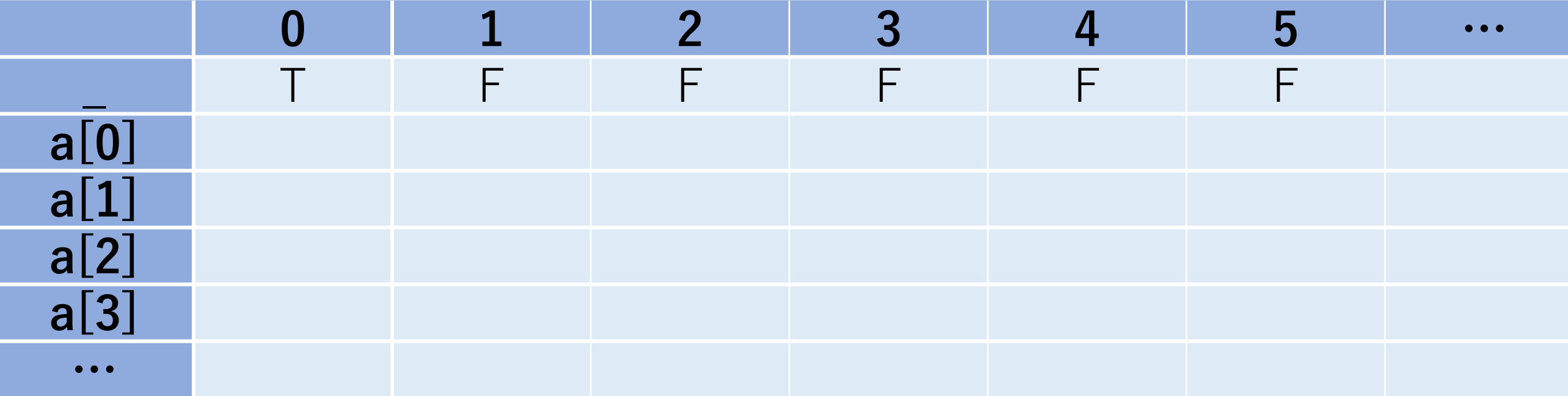

⽮⾕式DPの考え⽅:部分和問題の場合

#### #4 コード化

### 2通りのパターンがある.  $a[i]$ を入れる: dp[i][j] = dp[i-1][j-a[i]]  $a[i]$ を入れない: dp[i][j] = dp[i-1][j] この内, どちらか一方でもTrueならdp[i][j]もTrue. そうでなければ,False. (ただし, j-a[i]は0以上. そうでない場合, 自動的に  $dp[i][i] = dp[i-1][i]$

# 部分和問題に似たものも同様にできる!

「n個の整数a[0],a[1],…, a[n-1]が与えられ,その いくつかを組み合わせて総和がSにできるのは何通りか.」

「n個の整数a[0],a[1],…, a[n-1]が与えられ,その いくつかを組み合わせて総和がSにできる時, 選ぶ整数 の最小個数を求めよ |

レーベンシュタイン距離

#### 2つの文字列の「差」を表す距離.

ある文字列からもう1つの文字列に変換するために 必要な編集(追加,削除,置換)の最小回数を表す.

レーベンシュタイン距離

### 2つの文字列の「差」を表す距離.

 $\left( \frac{1}{2} \right)$  static -> dynamic 最小回数の編集例: static  $\rightarrow$  (置換)  $\rightarrow$  dtatic  $\rightarrow$  (置換)  $\rightarrow$  dyatic  $\rightarrow$ (追加)-> dynatic ->(置換)-> dynamic よって,距離は4.

矢谷式DPの考え方

#1 DPテーブルを設計する.

#2 DPテーブルを初期化する.

#3 DPテーブル上のあるセルに対して,1ステップの操作 で他のどのセルから遷移できるかを調べる.

#4 #3でわかったことをコードに押し込む.

# 矢谷式DPの考え方:#1 DPテーブルの設計

### DP**テーブルのセル:求めたいもの** 今回は最⼩の編集回数.

### **テーブルの⾏と列:セルの説明変数の取りうる「より ⼩さな状態」を全部並べたもの**  $\lfloor \frac{1}{\sqrt{2}} \right.$  [最小編集回数] = f([文字列1のprefix]) [文字列2のprefix])

矢谷式DPの考え方:#1 DPテーブルの設計

abcとadcdの距離を求める例を考える.

レーベンシュタイン距離の説明変数は2つの文字列. 例の場合を考えれば, abcとadcd.

矢谷式DPの考え方:#1 DPテーブルの設計

#### これを表にすると、以下の通りになる。

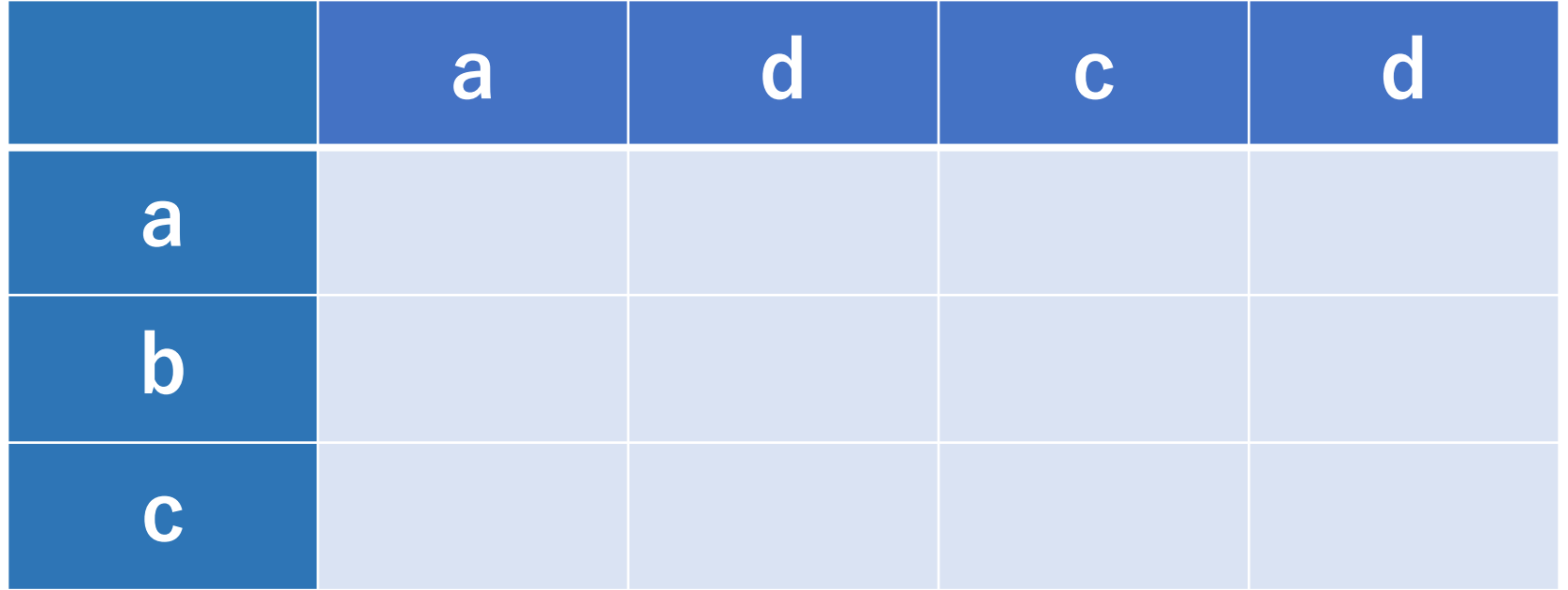

矢谷式DPの考え方:#1 DPテーブルの設計

この表のセルは、その行までの部分文字列と, その列 までの部分⽂字列の距離を表す.

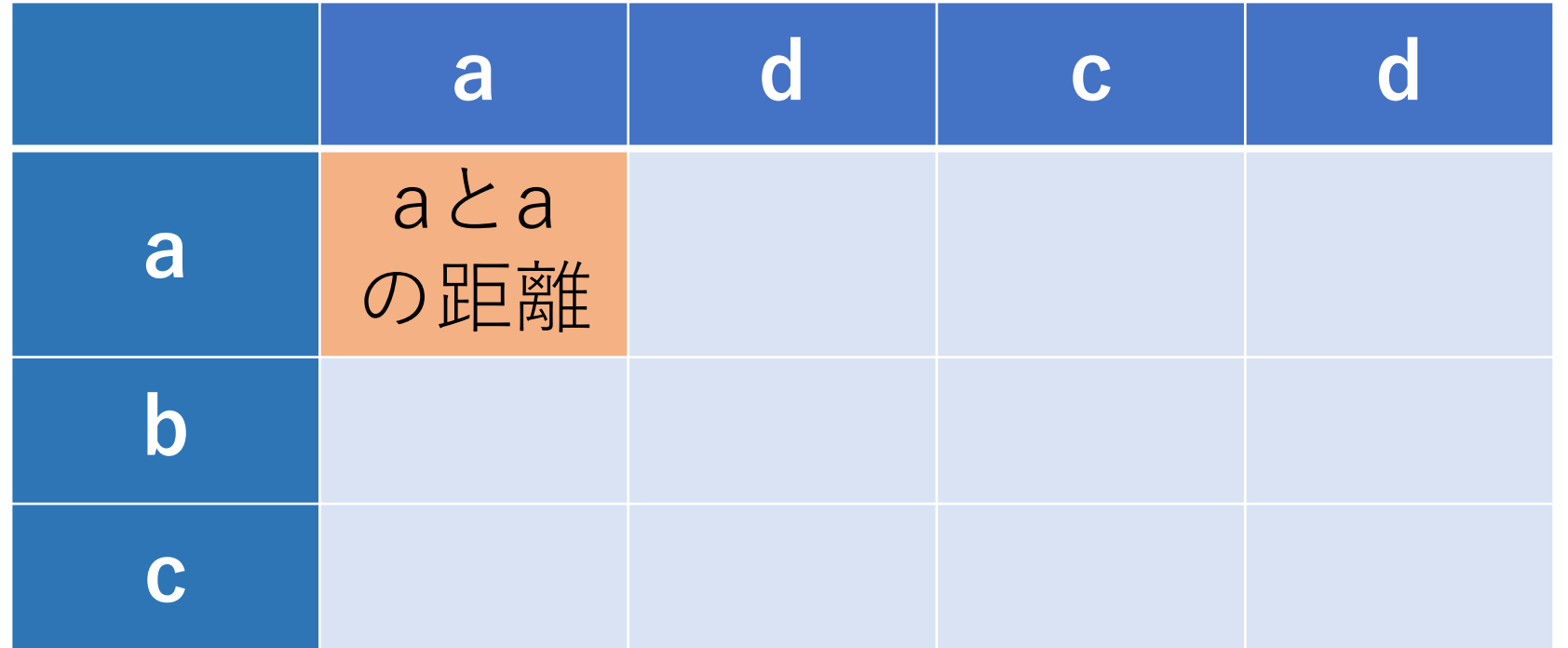

矢谷式DPの考え方:#1 DPテーブルの設計

この表のセルは、その行までの部分文字列と, その列 までの部分⽂字列の距離を表す.

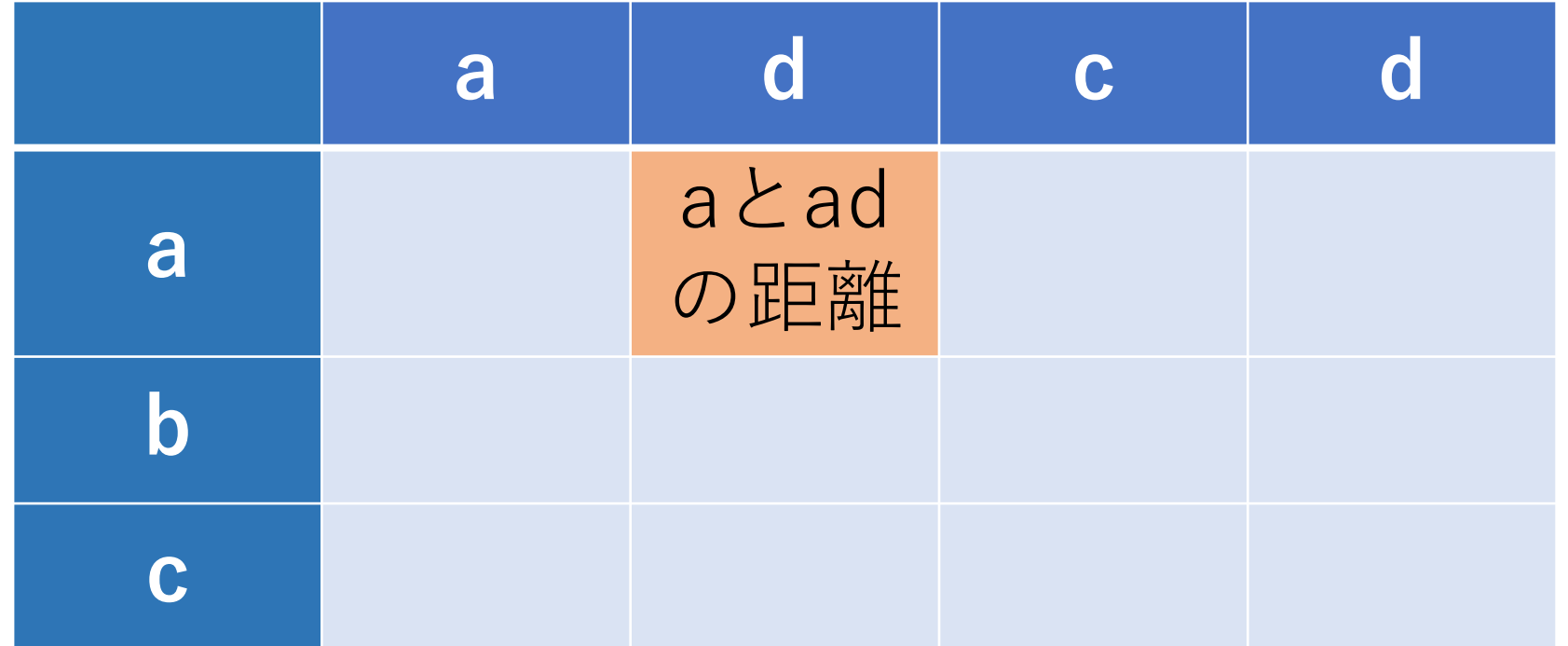

矢谷式DPの考え方:#1 DPテーブルの設計

この表のセルは、その行までの部分文字列と, その列 までの部分⽂字列の距離を表す.

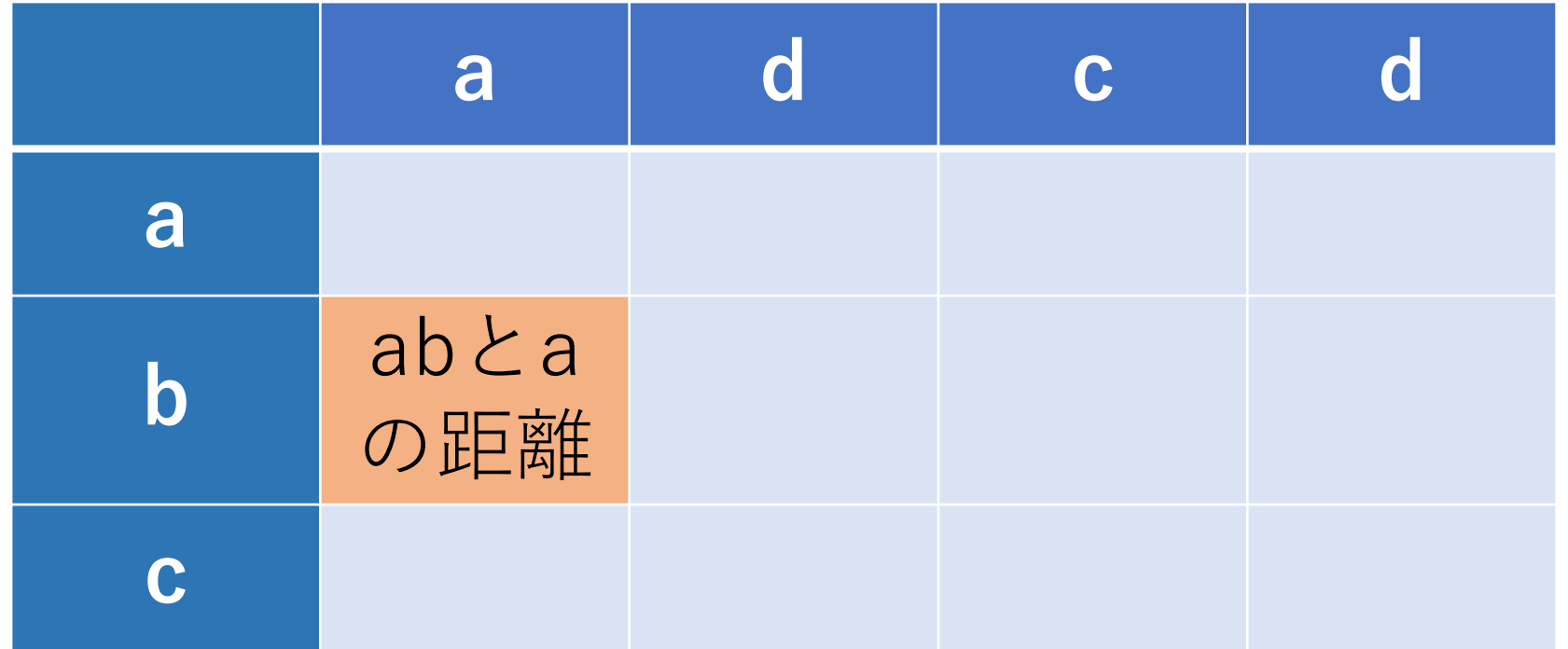

# 矢谷式DPの考え方:#2 DPテーブルの初期化

「初期状態」をDPテーブルに追加する.

例えば,探索が始まる前状態など. これらの状態では, 計算をしなくても答えがわかっている.

レーベンシュタイン距離でいえば,空⽂字列との 比較.

# 矢谷式DPの考え方: #2 DPテーブルの初期化

「初期状態」を追加する.最初の⾏と列は,空⽂字との 距離を表す.

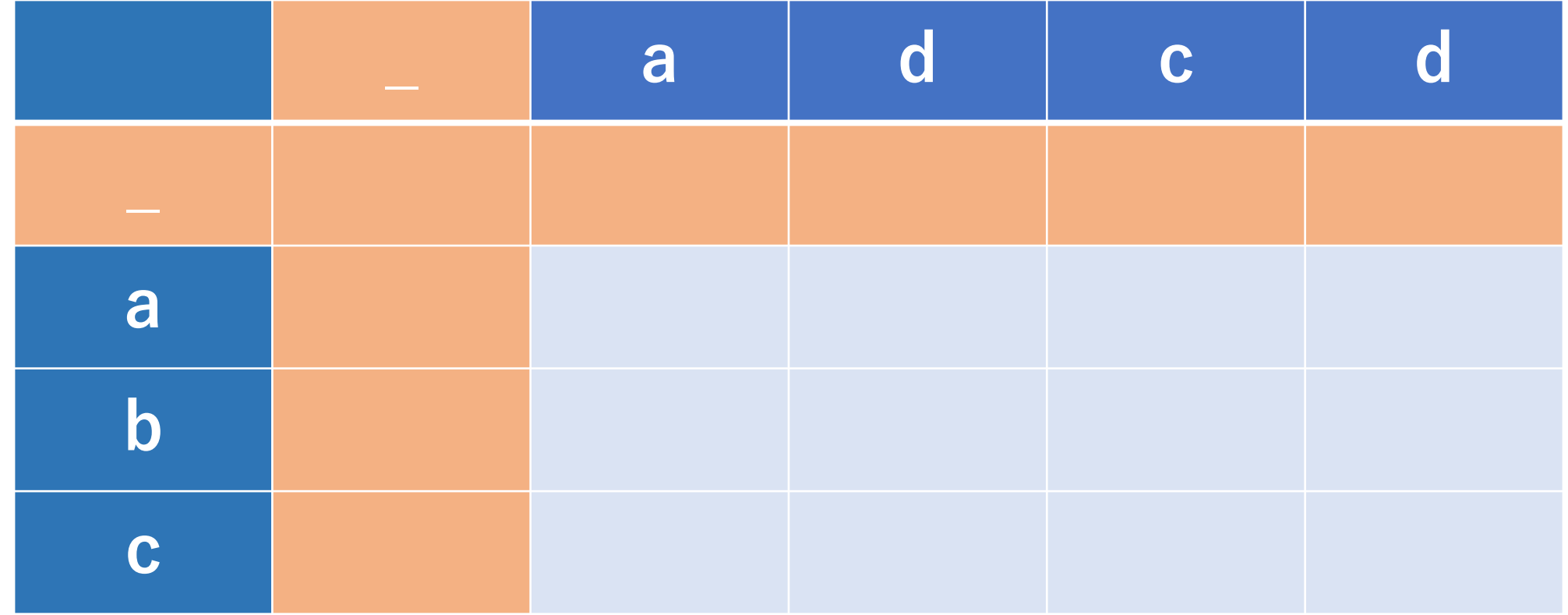

# 矢谷式DPの考え方:#2 DPテーブルの初期化

「初期状態」を追加する.最初の行と列は,空文字との 距離を表す.

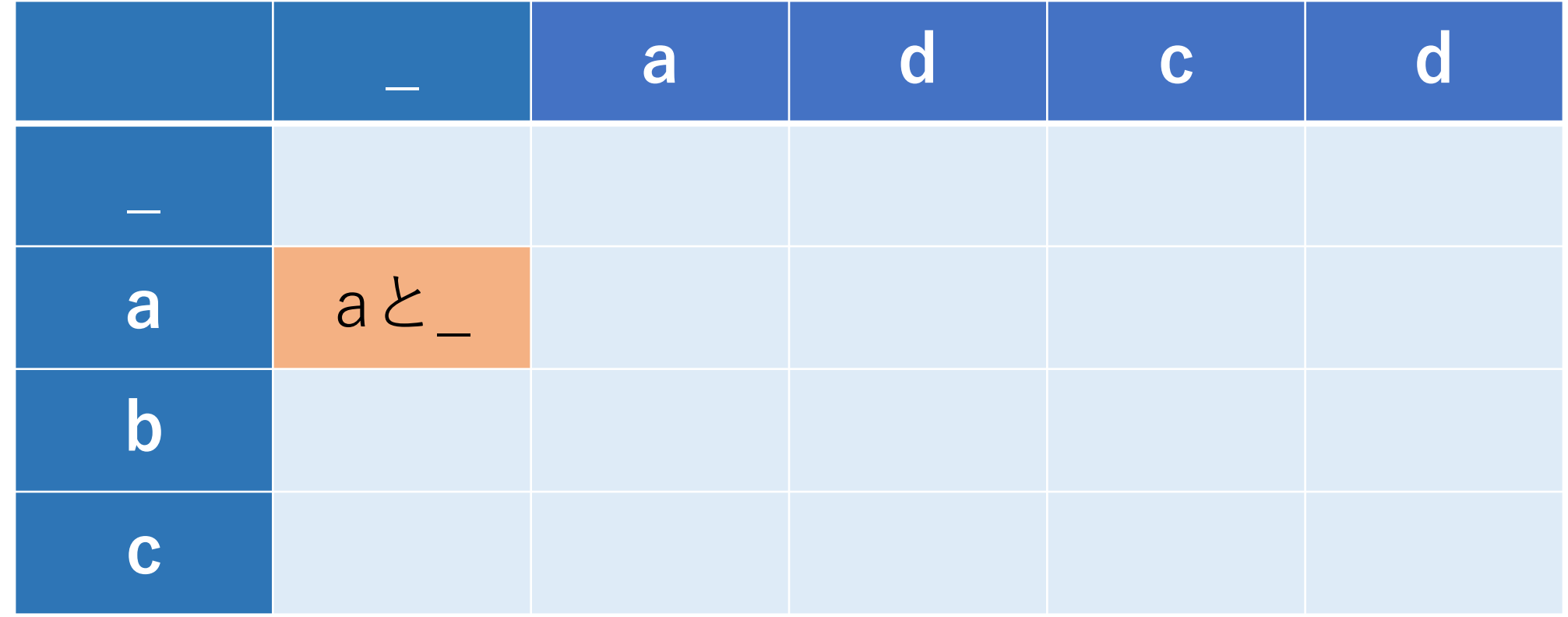

# 矢谷式DPの考え方:#2 DPテーブルの初期化

「初期状態」のセルはすぐに求まる.ある文字列と 空文字との距離は、ある文字列の長さに同じ.

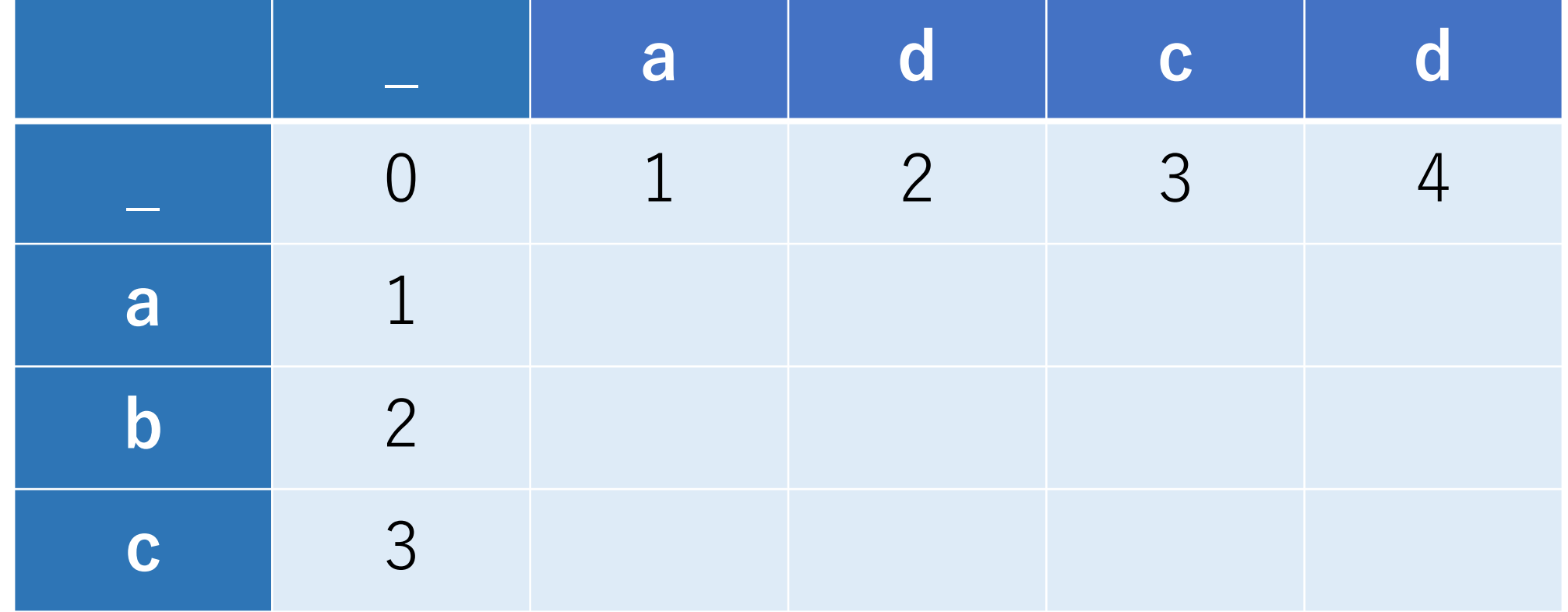

矢谷式DPの考え方:#3 操作のマッピング

オレンジの行は、空文字からadcdの部分文字列への変更 に必要な追加回数を表す.

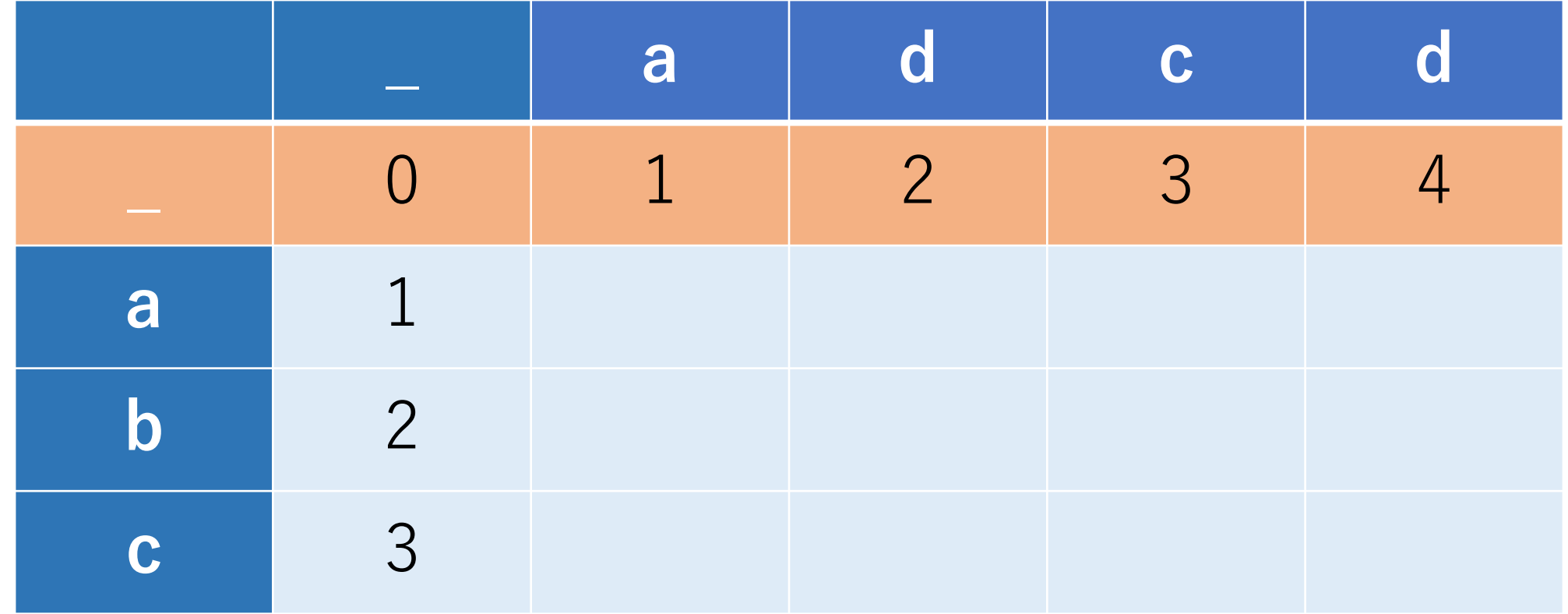

矢谷式DPの考え方:#3 操作のマッピング

オレンジの列は,abcの部分⽂字列から空⽂字への変更に 必要な削除回数を表す.

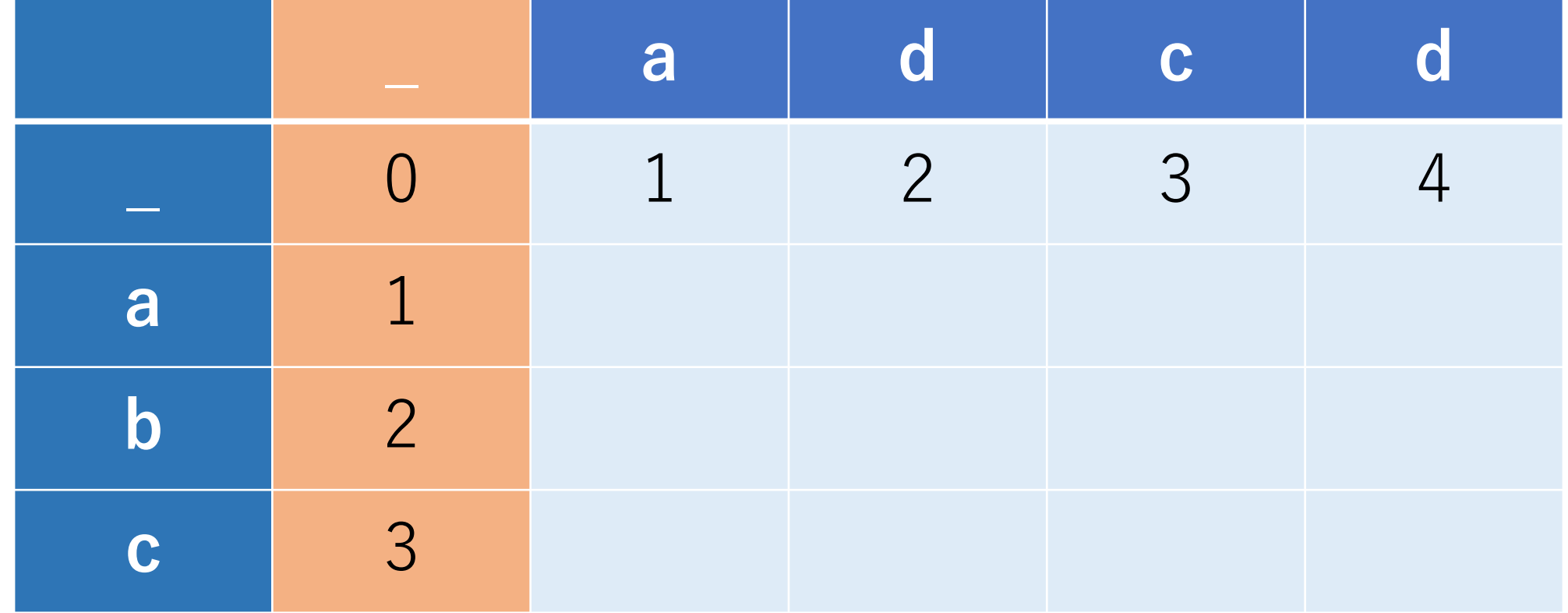

矢谷式DPの考え方:#3 操作のマッピング

右に1セル行くは「追加」, 下に1セル行くは「削除」 に対応することがわかる!

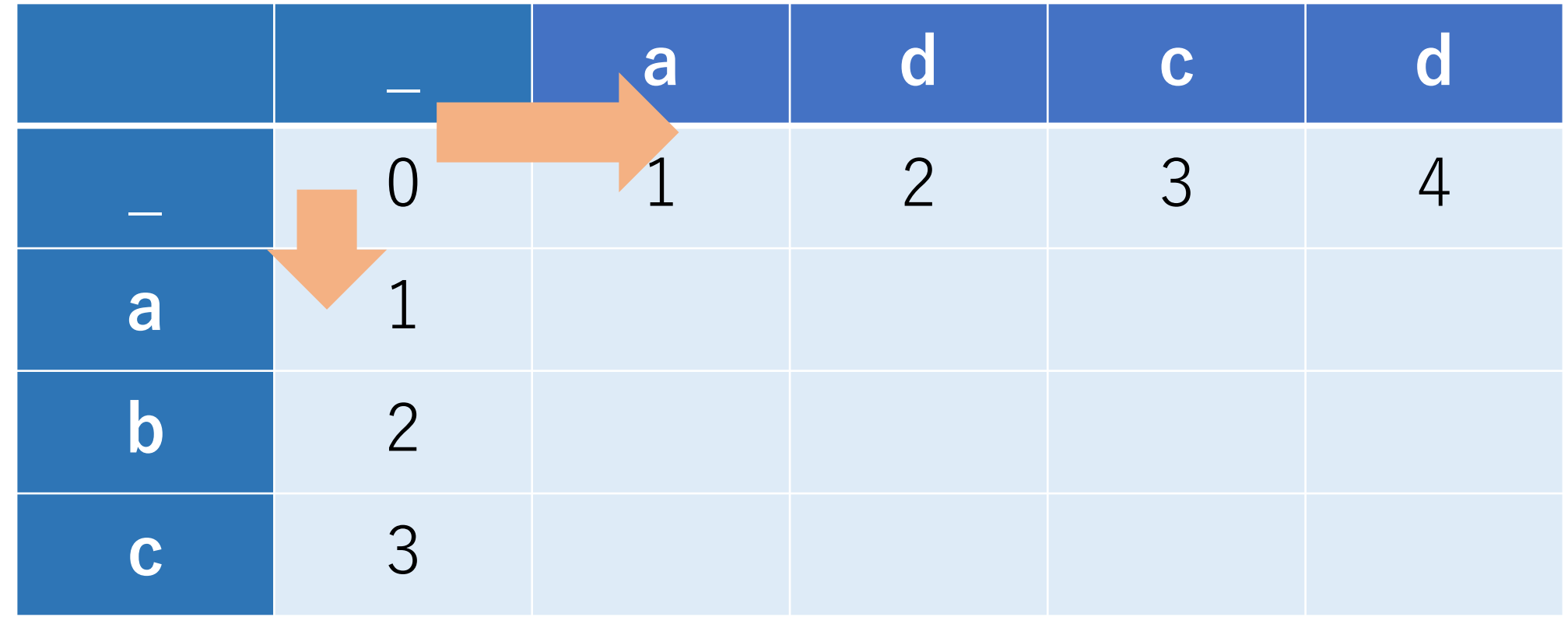

矢谷式DPの考え方:#3 操作のマッピング

では「置換」と「何もしない」は?

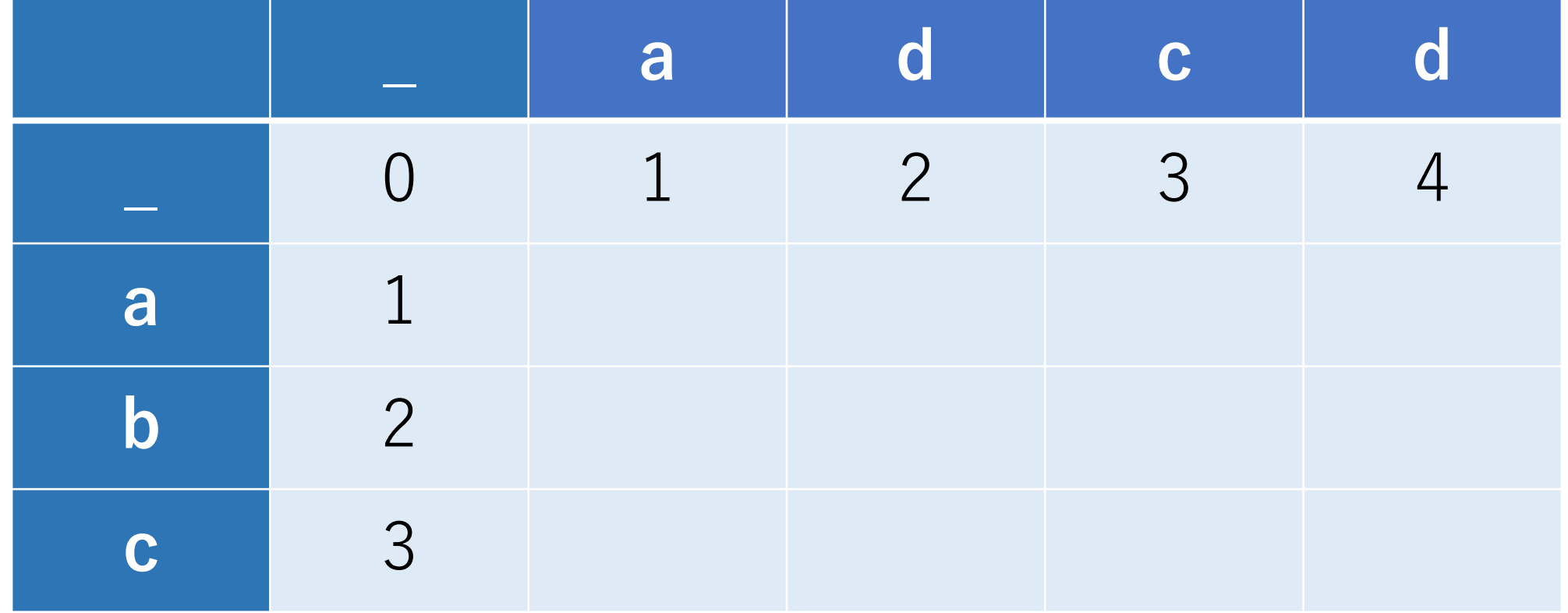

矢谷式DPの考え方:#3 操作のマッピング

斜めに1セル移動することは、どちらの文字列も1つずつ 進めることに対応する.

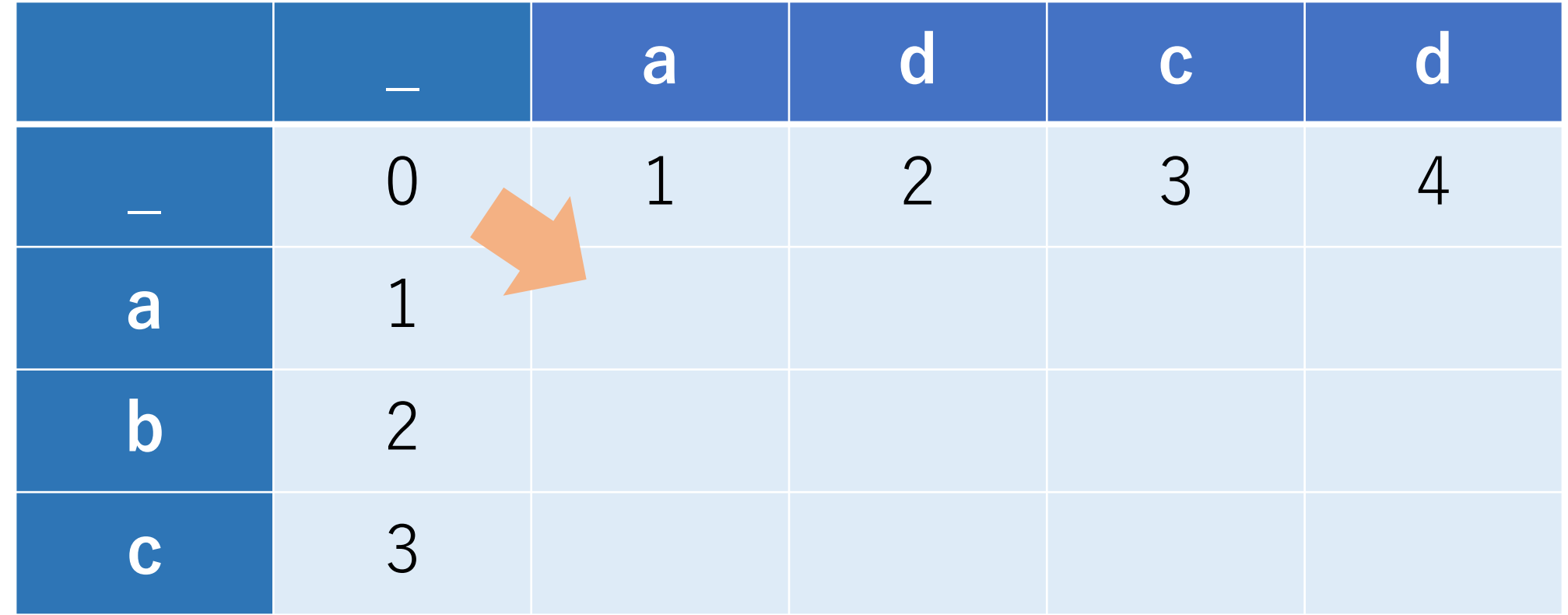

矢谷式DPの考え方:#3 操作のマッピング

このときの行と列の文字が違う -> 置換 行と列の文字が同じ -> 何もしない(一致している)

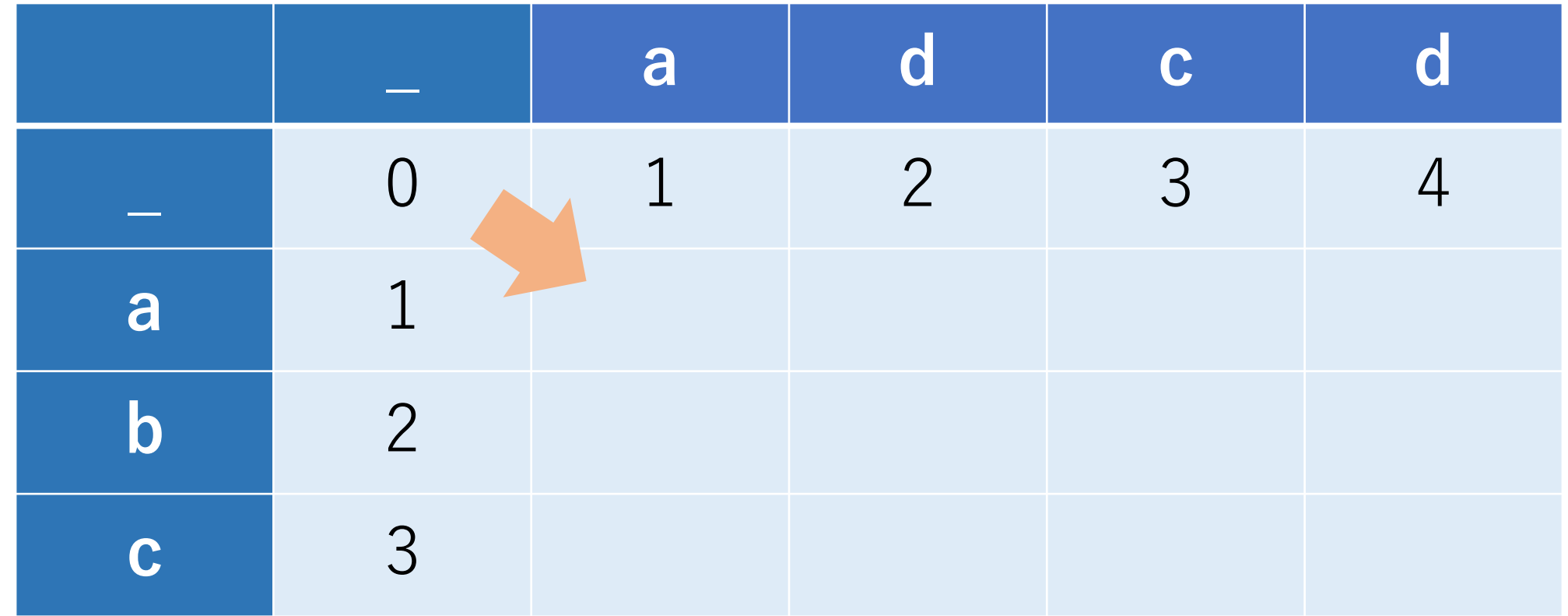

矢谷式DPの考え方:#3 操作のマッピング

以上をまとめると、ある1つのセルに遷移する道として は3つのセルが絡んでいることになる.

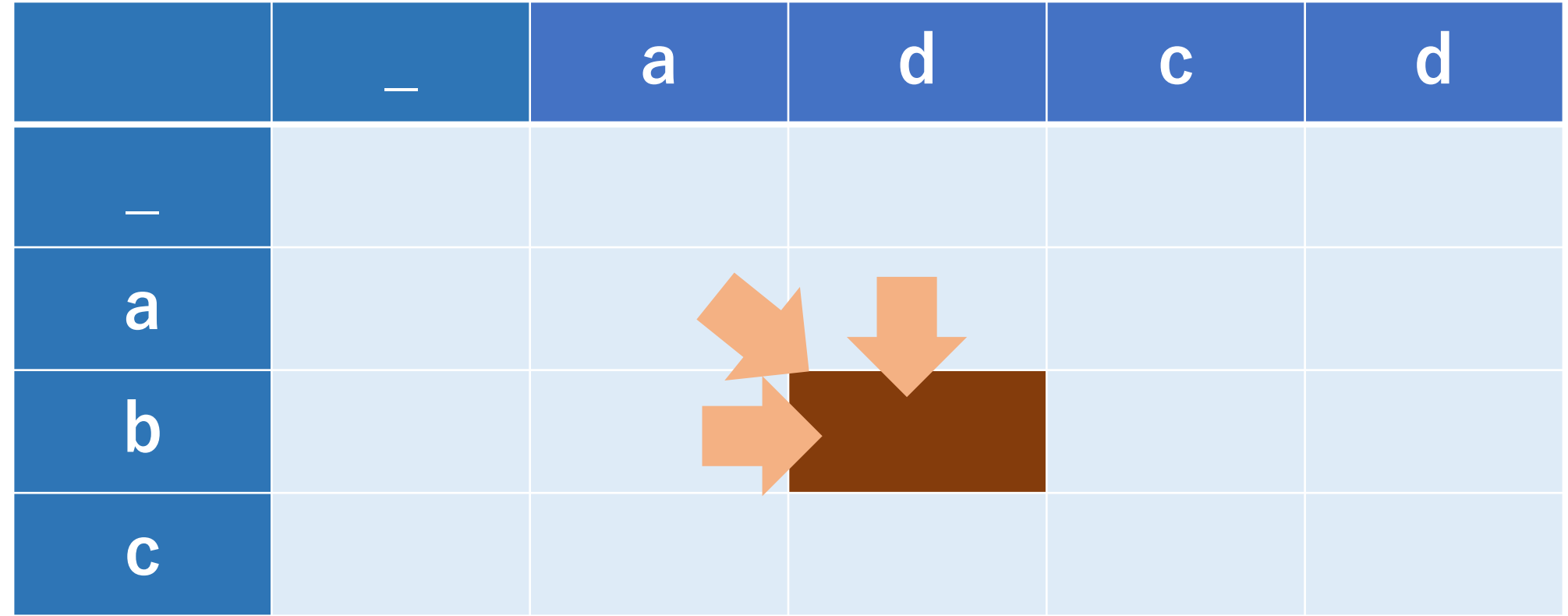

### 矢谷式DPの考え方:#4 コード化

ここまでくればもう少し!この遷移を式で表せばよい.

追加,削除,置換のときは編集回数1回とカウントする. つまり, dpに1を足すことになる.

追加: dp[i][j] = dp[i-1][j] + 1 削除:  $dp[i][j] = dp[i][i-1] + 1$ 置換:dp[i][j] = dp[i-1][j-1] + 1 何もしない: dp[i][j] = dp[i-1][j-1]

### 矢谷式DPの考え方:#4 コード化

今考えたいのは、最小の編集回数なので、この4つのうち 最小になるものだけ保持すれば良い.

つまり, 行と列の文字が同じ場合には,  $dp[i][j] = min(dp[i-1][j] + 1, dp[i][i-1] + 1, dp[i-1][i-1])$ 

行と列の文字が違う場合には,  $dp[i][j] = min(dp[i-1][j] + 1, dp[i][j-1] + 1, dp[i-1][j-1] + 1)$ 

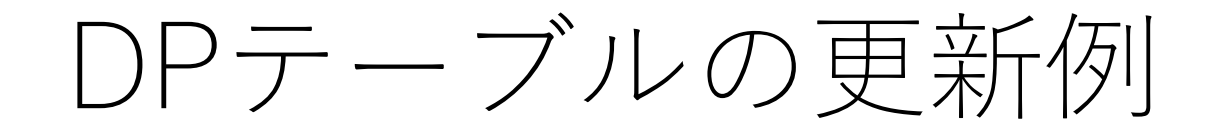

#### オレンジのセルの場合は?

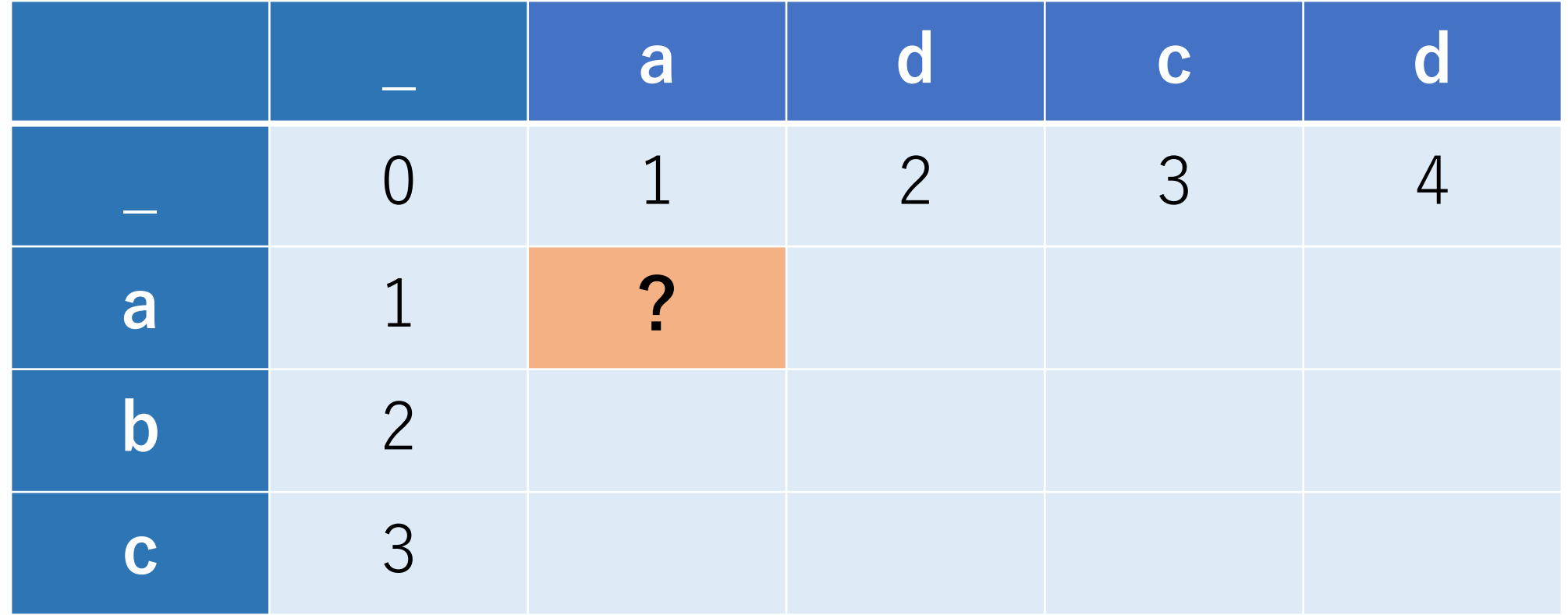

### DPテーブルの更新例

#### 関係するセルは薄オレンジのもの. さらに、今回は文字が一致しているケース.

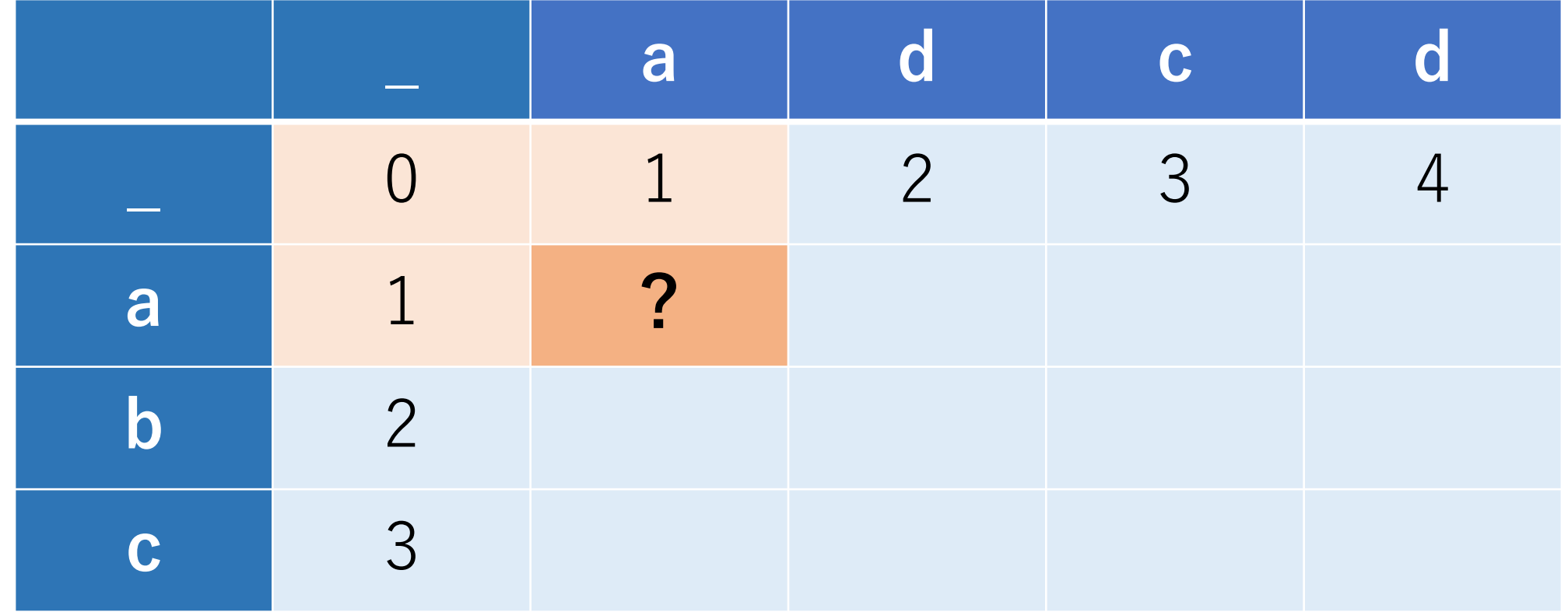

### DPテーブルの更新例

### $\zeta > \zeta$ , min(dp[1][0]+1, dp[0][1]+1, dp[0][0]) -> 0

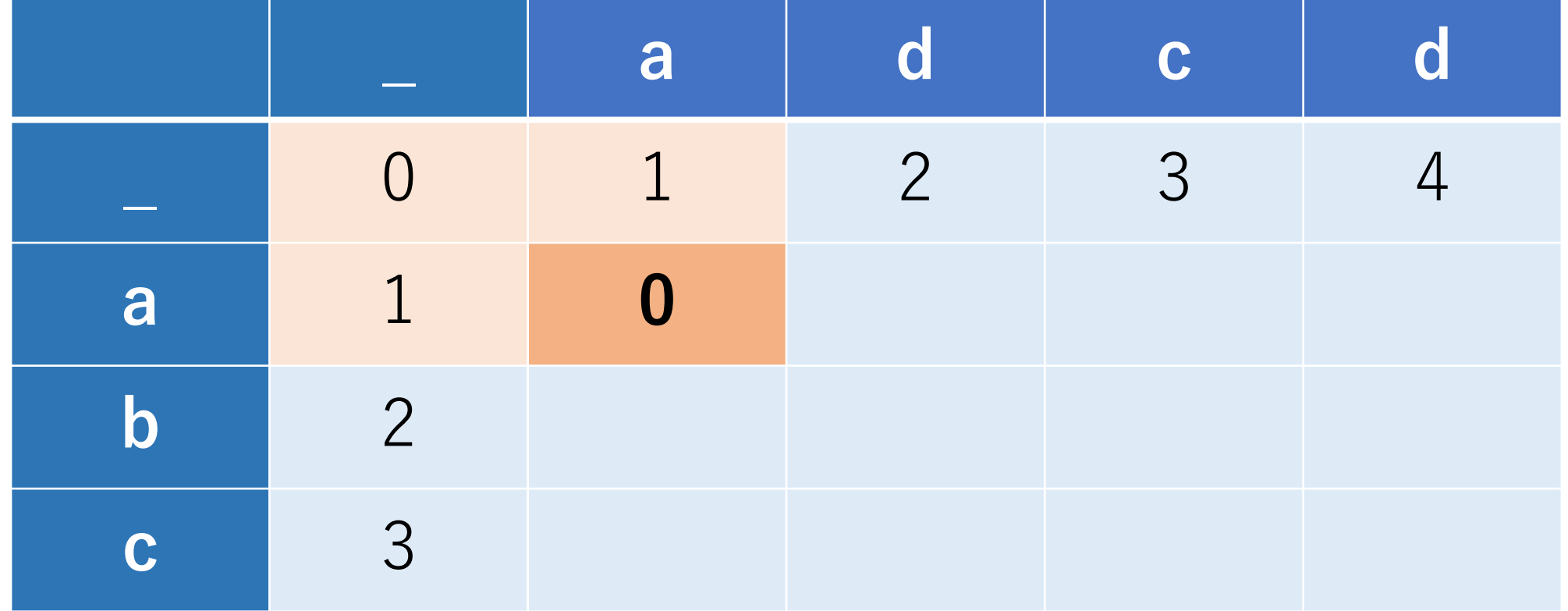

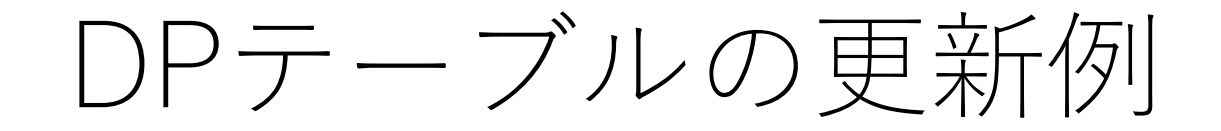

#### では,このオレンジのセルの場合は?

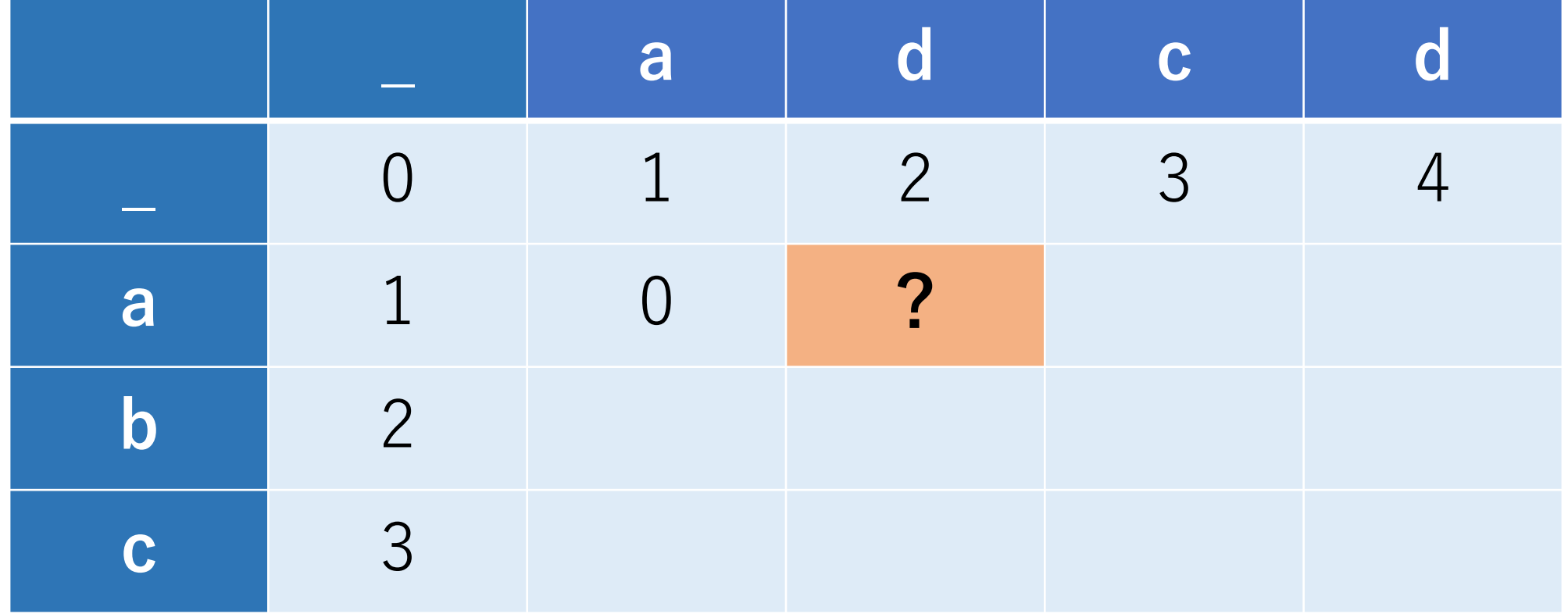

### DPテーブルの更新例

#### 関係するセルは薄オレンジのもの. ただし,今回は文字が一致していないケース.

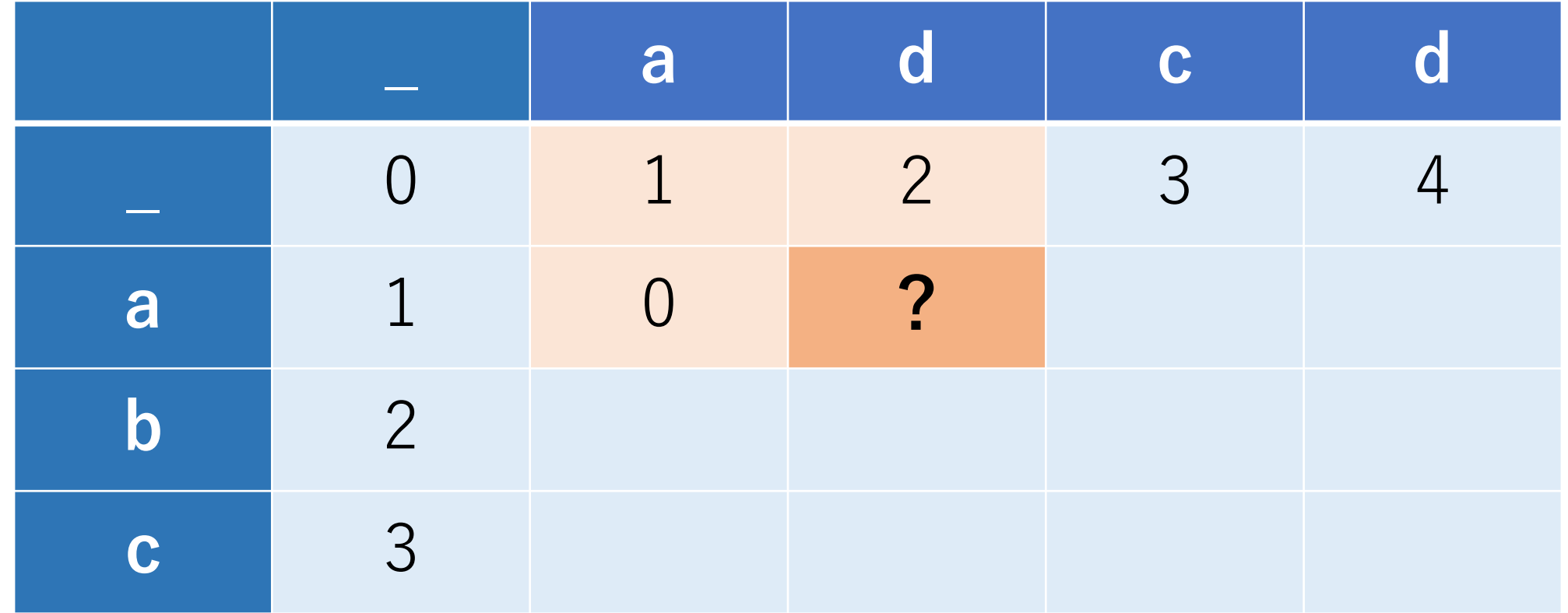

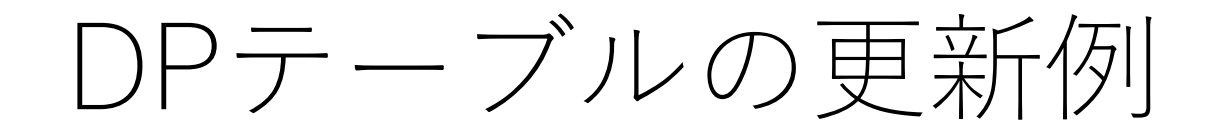

### $\zeta > \zeta$ , min(dp[1][1]+1, dp[0][2]+1, dp[0][1]+1) -> 1

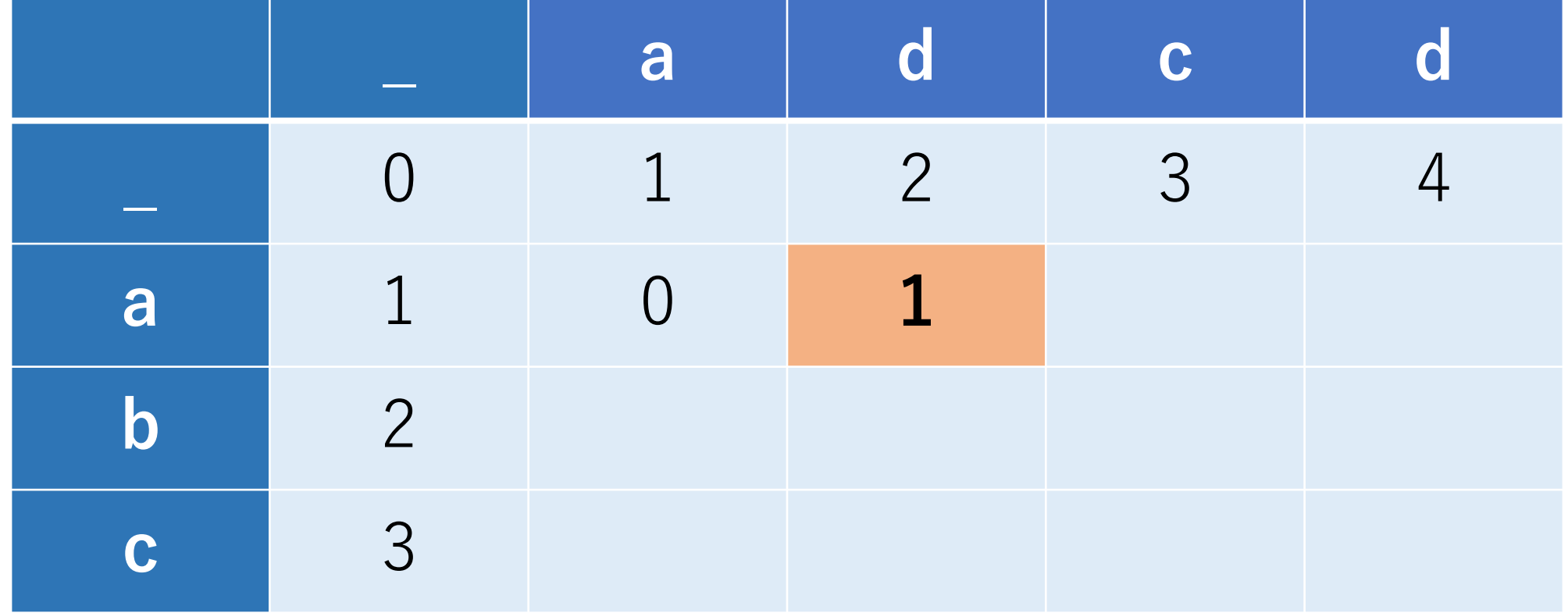

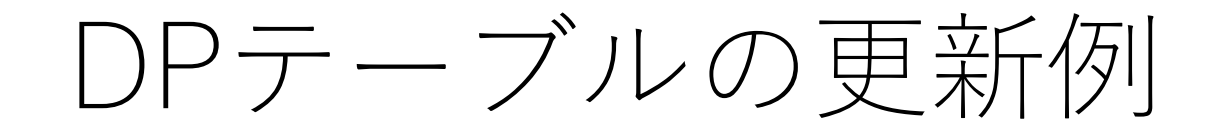

#### では、ここは?

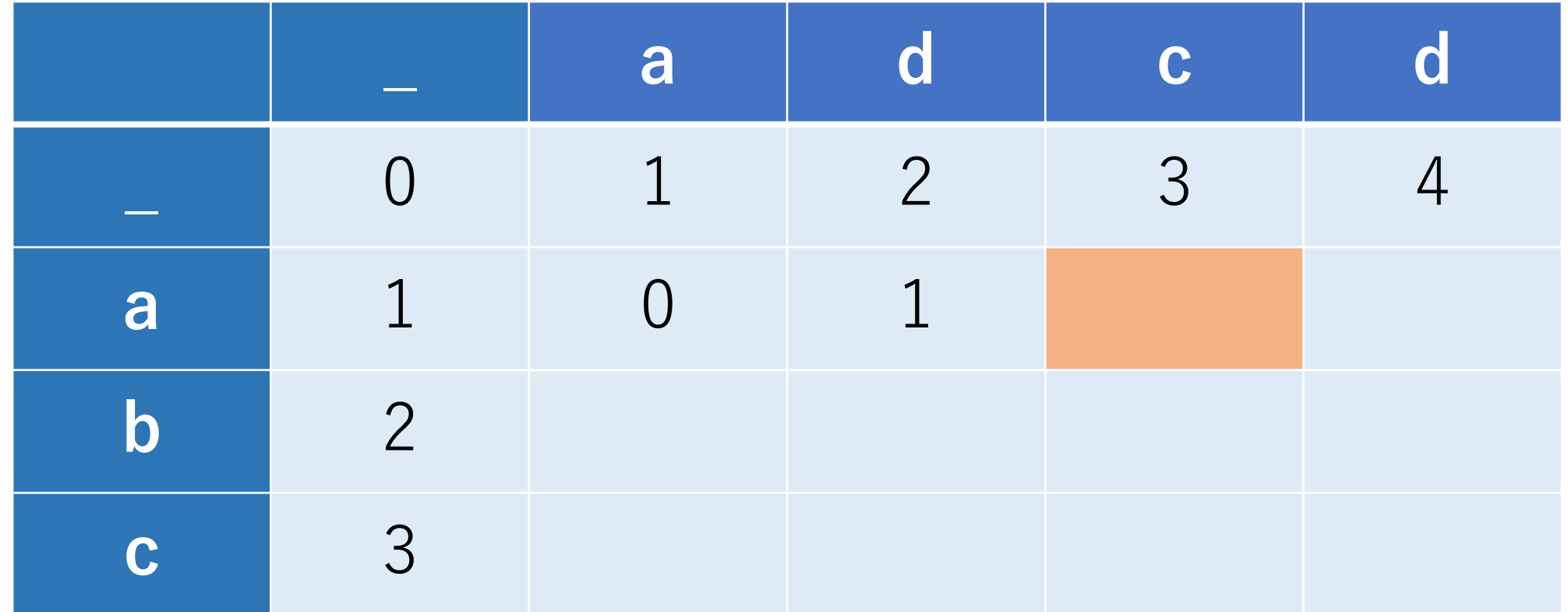
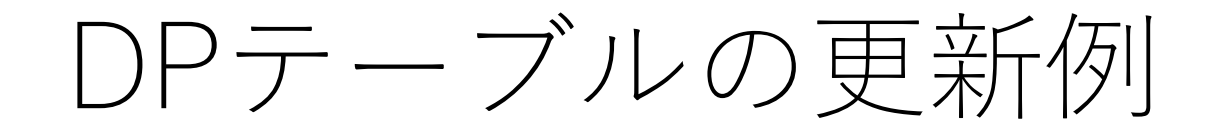

## 順番に埋めていくと,一番右下が求めたいものになる.

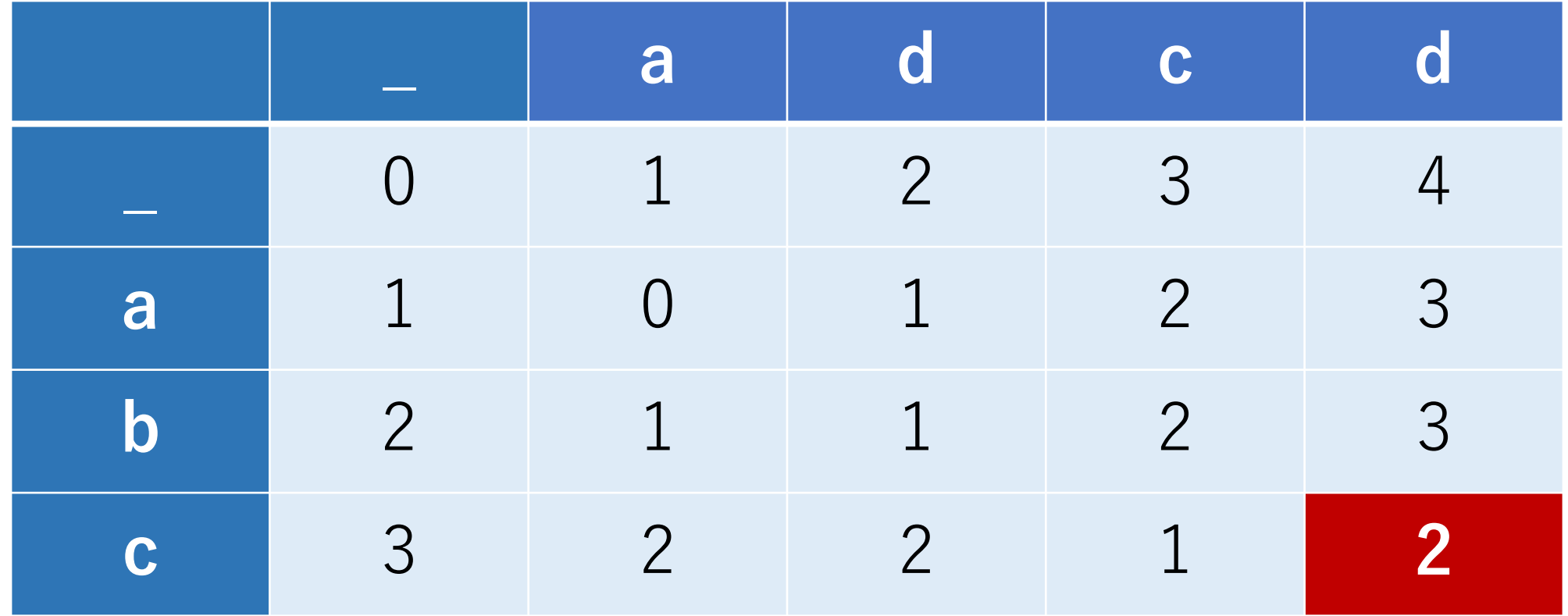

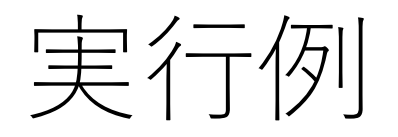

## levenshtein('similar', 'similarity') -> 3

levenshtein('similar', 'difference') -> 9

## ⽂字の⾒た⽬上の類似度を計算するときなどにも使える.

矢谷式DPの考え方

#1 DPテーブルを設計する.

#2 DPテーブルを初期化する.

#3 DPテーブル上のあるセルに対して,1ステップの操作 で他のどのセルから遷移できるかを調べる.

#4 #3でわかったことをコードに押し込む.

(DPの全部の問題がうまく解けるわけではありません.あしからず...)

# 貰うDPと配るDP

#### 正式なアルゴリズム用語ではないですが、競技プログラ ミング界隈などは使われている表現.

## 貰うDP 「ある状態」を「1ステップ前の状態」から 計算する

配るDP

「ある状態」から「1ステップ後の状態」を 計算する

# 貰うDPと配るDP

## 矢谷式で説明したのは全て「貰うDP」です.

ただし, #3を以下のように書き換えれば, 配るDPに 変更することが出来ます.

#3' DPテーブル上のあるセルに対して,1ステップの操作 で他のどのセル**へ**遷移できるかを調べる.

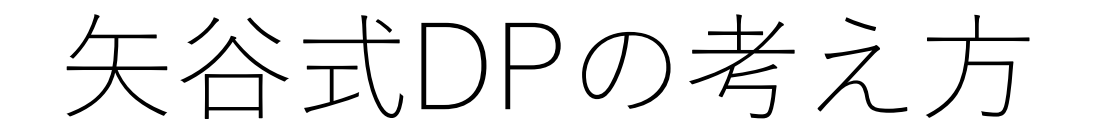

## #3 操作をDPテーブル上にマッピング (貰うDP) 品物5(重さ1,価値2)を入れるか入れないか

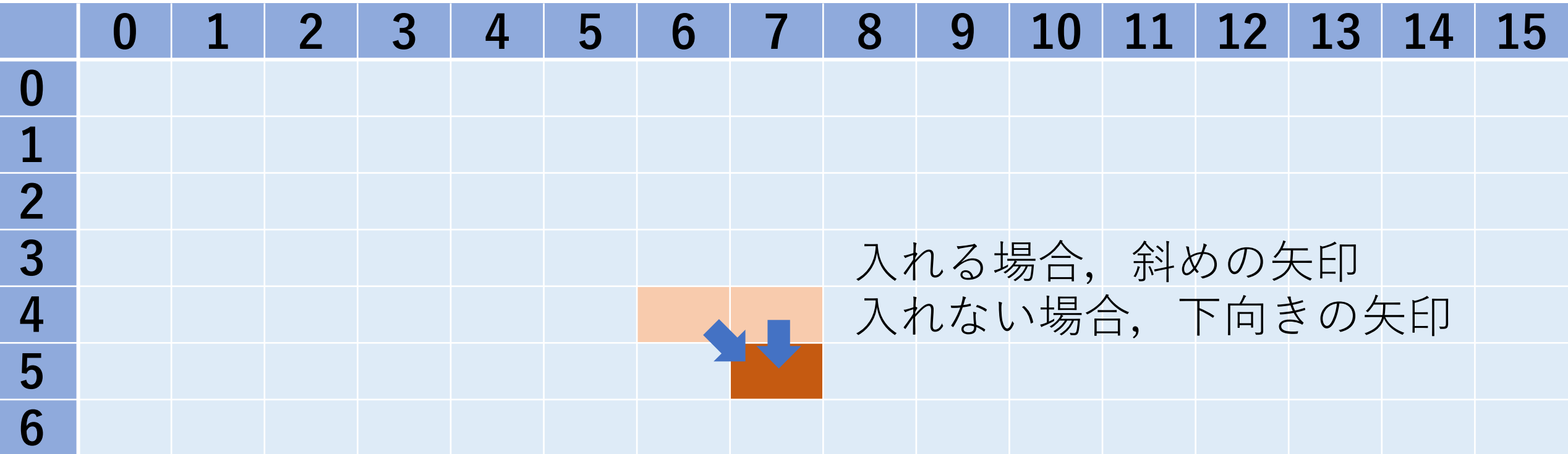

#3' 操作をDPテーブル上にマッピング 品物5(重さ1,価値2)を入れるか入れないか

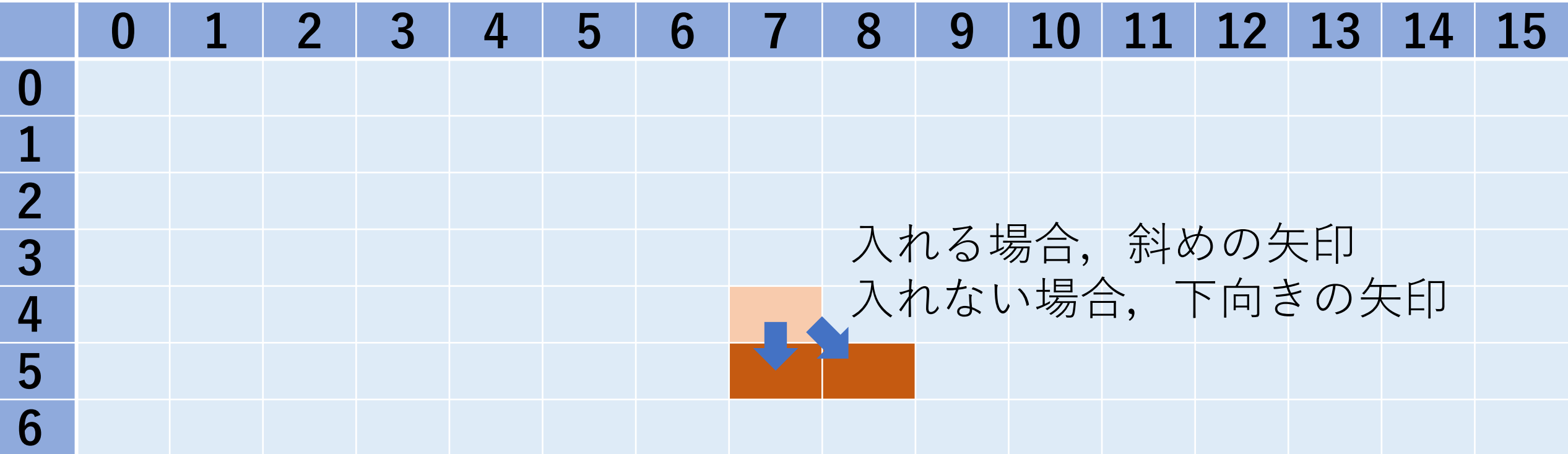

#3' 操作をDPテーブル上にマッピング つのセルnote[j+1][w]とnote[j+1][k+weight[j]]が影響.

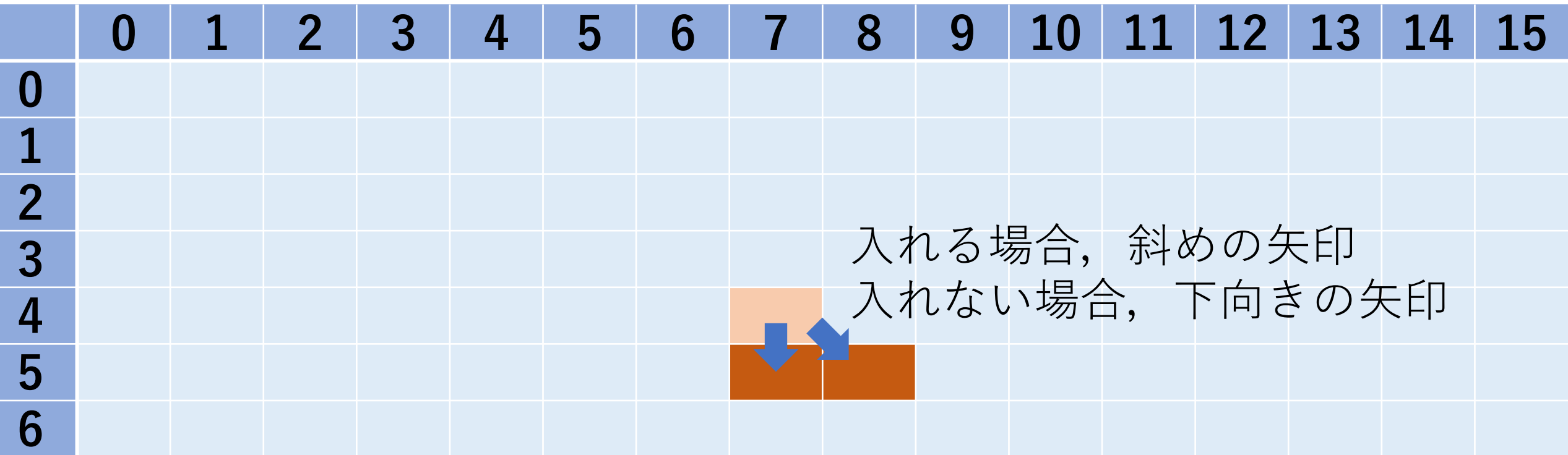

#4 コード化

note[i+1][w], note[i-1][w+weight[i]]の2つをnote[i][w]を 使って更新する. 更新前のものと比較して大きい方 のみ残す.

## #4 note[i+1][w]の更新. (入れない、入れられない場合を考慮することに相当.)

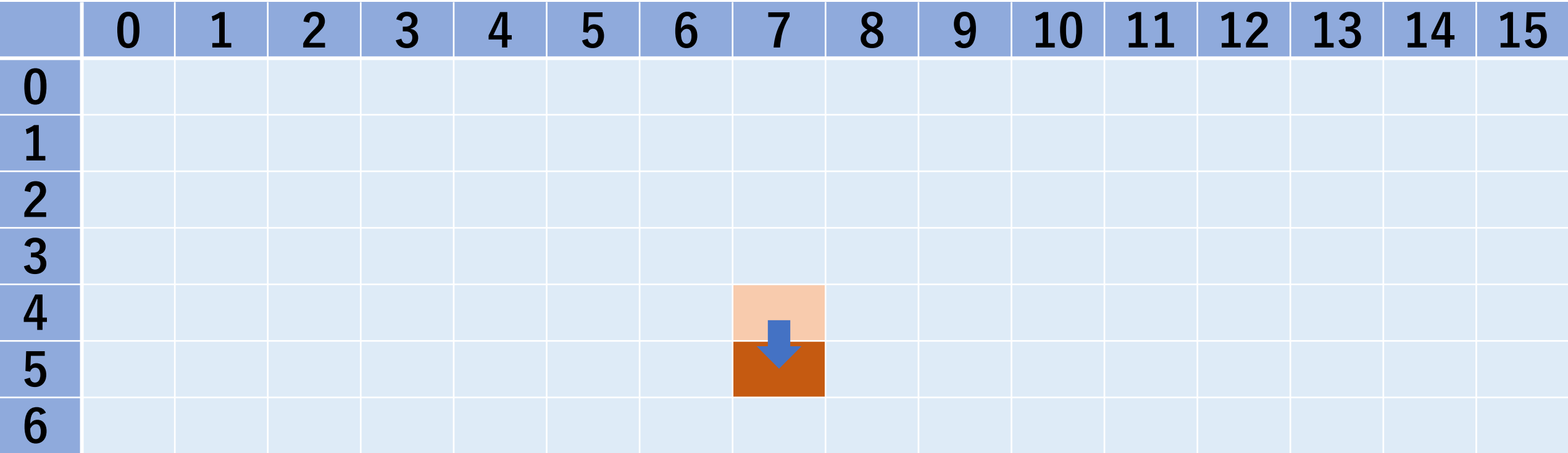

#4 note[i+1][w]の更新.

# すでにnote[i+1][w]にある値(他のケースですでにこの #セルが更新されている場合がある)とnote[i][w](入れない, # 入れられないケース)とを比較.

 $noteli+1||w|=max(noteli+1||w|, noteli||w|)$ 

#4 note[i+1][w+weight[i]]の更新. (⼊れる場合を考慮することに相当.)

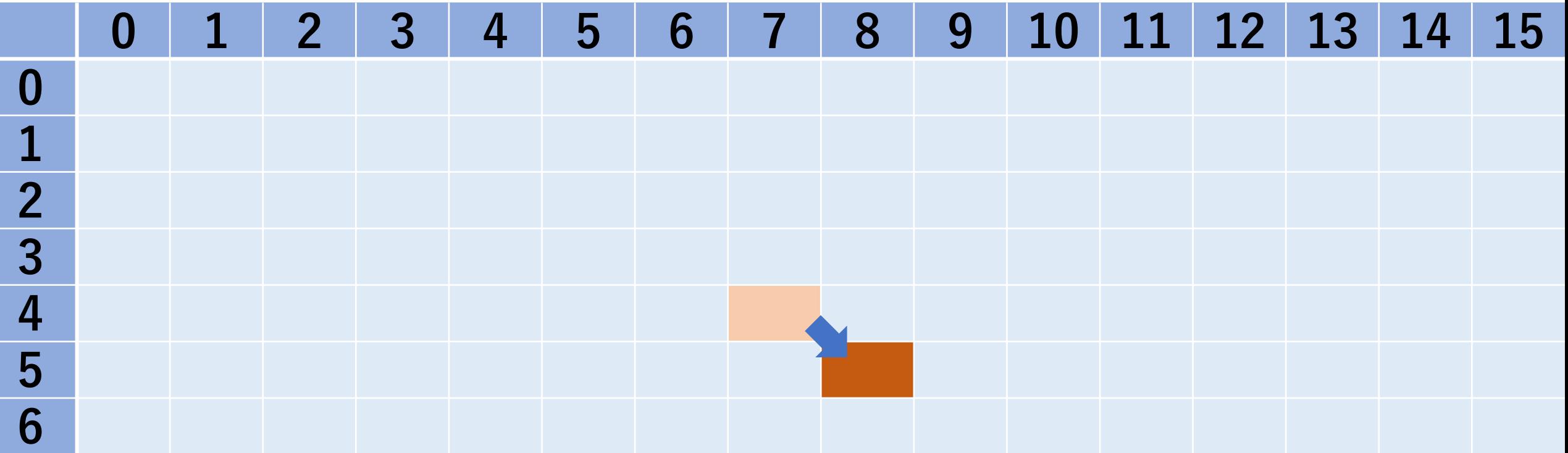

#4 note[i+1][w+weight[i]]の更新.

#すでにnote[i+1][w+weight[i]]にある値とnote[i][w]+value[i] # (入れるケース) とを比較.

if w+weight $|i| \leq w$  limit:  $note[i+1][w+weight[i]]=max(note[i+1][w+weight[i]],$ note[i][w]+value[i])

def knapsack distribute():

[DPテーブルの初期化などは貰うDPと同じ]

[i: 0からNまで, w: 0からWまで]:  $note[i+1][w] = max(notef[i+1][w]$ ,  $note[i][w]$ 

> if w+weight $[i] \leq w$  limit:  $note[i+1][w+weight[i]]=$  $max(note[i+1][w+weight[i]], note[i][w]+value[i])$

# 前回の実装例(ナップサックで貰うDP)

def knapsack rev2():

…

for [i: 0から品物の総数]: for [w: 0から総重量の上限]: if [品物iを入れると上限を超える]:  $note[i+1][w]=note[i][w]$ 

else:

[品物iを⼊れる場合,⼊れない場合を 比較し、より大きい方をnote[i+1][w]に]

## 貰うDPと配るDPの違い

## 貰うDP

#### 1回のループで更新するかどうかをチェックする DPテーブルのセルは1つ.

#### 配るDP

1回のループで更新するかどうかをチェックする DPテーブルのセルは複数.

## 貰うDPと配るDPの違い

多くの問題ではどちらも大きく変わらない(はず).

⼈によっては配るDPのほうが考えやすいかも. 1ステップ進むほうが,1ステップ⽴ち戻るより やりやすいかも.

ただし,配る先が多い場合には注意.

## 貰うDP vs. 配るDP

#### 問題文

 $N \wedge N$ の子供たちがいます。子供たちには1,2,..., $N \wedge N$ と番号が振られています。

子供たちはK個の飴を分け合うことにしました。このとき、各 $i(1 \leq i \leq N)$ について、子供 $i$ た せん。また、飴が余ってはいけません。

子供たちが飴を分け合う方法は何通りでしょうか? $10^9 + 7$ で割った余りを求めてください。た その子供が受け取る飴の個数が異なることを言います。

<u>http</u>

#### 制約

- 入力はすべて整数である。
- $\bullet\; \; 1 \leq N \leq 100$
- $\bullet\;\;0\leq K\leq10^{5}$
- $0 \leq a_i \leq K$

# 配るDPで考えると,

## $DP$ テーブル: dp[i][j] 格納される値:i番⽬の⼦供まででアメj個を配る場合の数 i:⼦供

j:アメの個数

初期化

dp[i][0]=1:アメが0なら子供の数によらず配り方は1通り dp[0][j]=0:⼦供に配る前は0通り dp[i][j]=0で初期化.

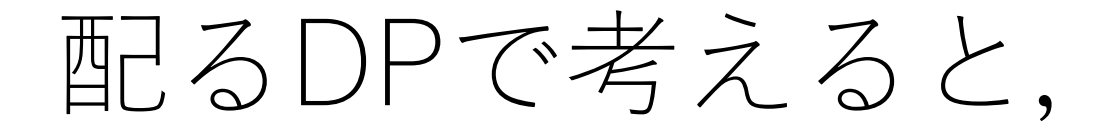

dp[i]からdp[i+1]列への遷移で影響するセルは,

dp[i+1][j]: i+1の子供に0個配る (下限) dp[i+1][j+1]:i+1の⼦供に1個配る dp[i+1][j+2]:i+1の⼦供に2個配る

…

dp[i+1][j+a[i+1]]:i+1の⼦供にa[i+1]個配る(上限)

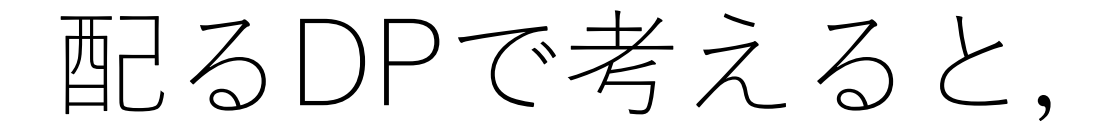

いま場合の数を考えているので,dp[i][j]にある値を以下の 全てのセルに⾜してあげる.

dp[i+1][j]: i+1の子供に0個配る (下限) dp[i+1][j+1]:i+1の⼦供に1個配る dp[i+1][j+2]:i+1の⼦供に2個配る

…

dp[i+1][j+a[i+1]]:i+1の⼦供にa[i+1]個配る(上限)

# 配るDPで考えると,

[dpテーブル初期化] for i in range(len(a)): # 子供のループ for j in range(drops+1): # 飴のループ for k in range(a[i]+1): # 各子供に配れる数のループ if  $j+k <$  drops $+1$ : if  $(i + k) == 0$ : dp $[i+1][0] = 1$ else:  $dp[i+1][j+k] += dp[i][j]$ 

# 配るDPで考えると,

[dpテーブル初期化] for i in range(len(a)): for j in range(drops+1): for k in range $(a[i]+1)$ : if  $j+k <$  drops $+1$ : if  $(i + k) == 0$ : dp $[i+1][0] = 1$ else:  $dp[i+1][j+k] += dp[i][j]$ ループ3重なのでdropsやa[i] の値が大きくなるとかなり重い.

# 貰うDPで考えると,

dp[i][j]の値になるのは,dp[i-1][j-a[i]]からdp[i-1][j]までの和. →子供iに0からa[i]個のアメを配り, 配布総数がiに なる場合の総和.

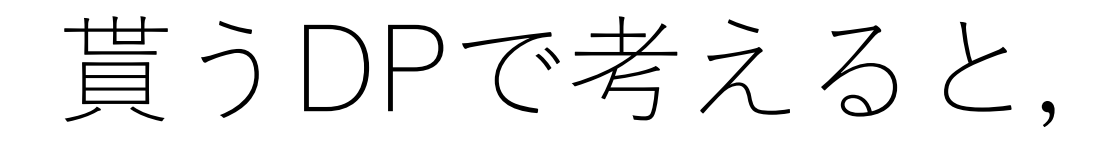

dp[i][j]の値になるのは,dp[i-1][j-a[i]]からdp[i-1][j]までの和.

dp[i][j+1]の値になるのは,dp[i-1][j+1-a[i]]からdp[i-1][j+1] までの和.

dp[i][j+2]の値になるのは,dp[i-1][j+2-a[i]]からdp[i-1][j+2] までの和.

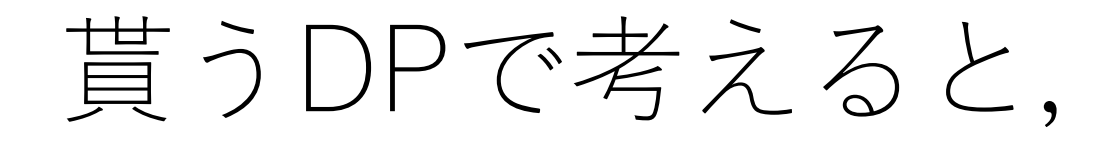

…

dp[i][i]の値になるのは, dp[i-1][j-a[i]]からdp[i-1][j]までの和.

dp[i][j+1]の値になるのは, dp[i-1][j+1-a[i]]からdp[i-1][j+1] までの和.

dp[i][j+2]の値になるのは, dp[i-1][j+2-a[i]]からdp[i-1][j+2] までの和.

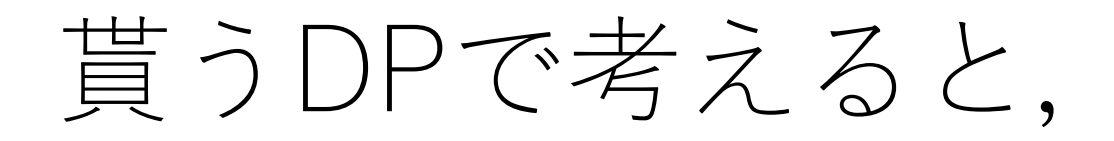

dp[i][j]の値になるのは,dp[i-1][j-a[i]]からdp[i-1][j]までの和.

dp[i][j+1]の値になるのは,dp[i-1][j+1-a[i]]からdp[i-1][j+1] までの和.

dp[i][j+2]の値になるのは,dp[i-1][j+2-a[i]]からdp[i-1][j+2] までの和.

## **累積和の時間ですー.**

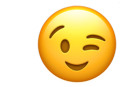

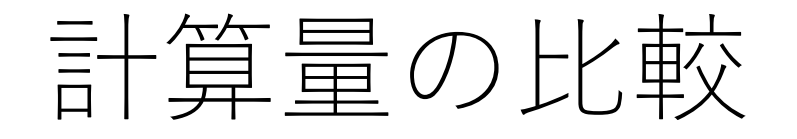

子供の総数がN, 飴の総数がK, さらに各子供が受け取る ことのできる飴の数の最大がK.

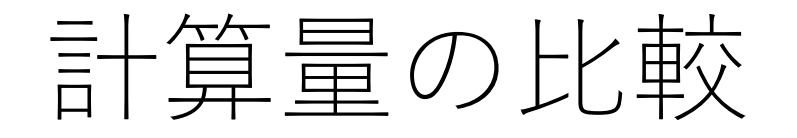

子供の総数が、飴の総数がK, さらに各子供が受け取る ことのできる飴の数の最大がK.

配るDPの場合,ループが3つあるので,  $O(NK^2)$ .

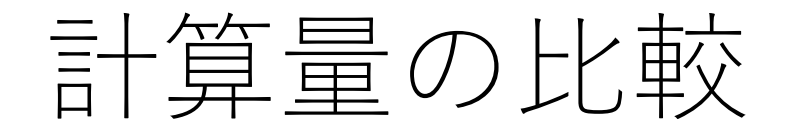

子供の総数が、飴の総数がK, さらに各子供が受け取る ことのできる飴の数の最大がK.

配るDPの場合,ループが3つあるので,  $O(NK^2)$ .

貰うDPの場合,各⼦供に対して最初に累積和を準備して おくことが必要で,以降は定数回の処理.したがって,  $O(N(K + K)) \rightarrow O(NK)$ .

パフォーマンスの比較

## drops = 10000 # アメの総数 a = [10000, 10000, 10000, 10000] #子供の配列 の場合,

実行時間 (一例) 配るDP: 183 [sec] 貰うDP:0.05 [sec]

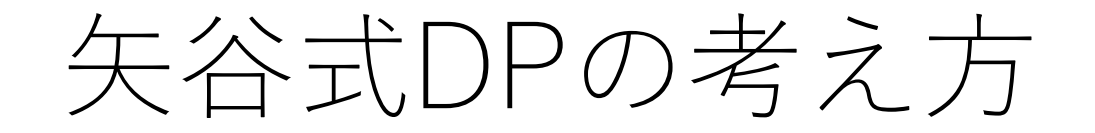

#### #1 DP**テーブルを設計する.**

#2 DPテーブルを初期化する.

#### #3 DP**テーブル上のあるセルに対して,**1**ステップの操作 で他のどのセルから遷移できるかを調べる.**

#### #4 #3でわかったことをコードに押し込む.

(DPの全部の問題がうまく解けるわけではありません. あしからず...)

矢谷式DPの考え方

## #1 DP**テーブルを設計する.** まずはヒューリスティックスにしたがって.

## #3 DP**テーブル上のあるセルに対して,**1**ステップの操作 で他のどのセルから遷移できるかを調べる.** 具体的な小さめの例から考えて一般化する.

## TLEしちゃう時は?

## 配るから貰うへの変換を考える. その他, 計算量を減らそうなところを見る.

#### DPテーブルの⼤きさを確認する.

行や列があまりにも長すぎる場合には、格納している 値と入れ替えてみる

## ナップサック問題 その2

「 $n$ 個の品物があり,各々その重さとその価値が $w_i$ , $v_i$ で 表される.このとき重さの総和の制限Wを超えない ように品物を選んだとき,価値の総和の最⼤値を求めよ.」 (問題⽂⾃体は前回紹介したものと全く同じ.)

 $w_{i}$ や $W$ がものすごく大きい(例えば, 10^9)場合は? (価値の総和が取りうる値はWよりもかなり小さいと仮定)

 $O(nW)$ なので,  $W$ が大きいと計算が大変. い

ナップサック問題 その2

## $dp[i][sum \ v] = min \ w$

i:品物

## sum v:価値の総和 min w:品物iまで入れたときに価値の総和がsum vに なる時の最小の重さの総和

値がとても大きくなる可能性があるものをセルにする という設計をする. この場合, Vを取りうる価値の最大値 とすると, 計算量はO(nV)なので速くなる.
#### ナップサック問題 その2

初期化に気をつける. 一番最初にセルに入っておくべき 値はなにか?(最小を求める,がヒント.)

明らかに最小の重さの総和がわかるケースはどこにある?

求める解はDPテーブルのどこにある?

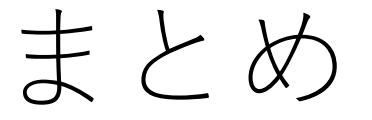

#### 矢谷式DPの解き方 スタンダードなものはこれでやってみる.

#### DPの高速化が必要な場合

DPには⾊んなバリエーションがあるので,ぜひ調べて みてください.

## コードチャレンジ:基本課題#7-a [1.5点]

ナップサック問題その2を解くコードを漸化式方式で 書いてください.

# コードチャレンジ:基本課題#7-b [1.5点]

貰うDP vs. 配るDPで検討した問題において、配るDP から貰うDPへと変更し,3重ループを2重ループに して、高速化を実現してください. (漸化式方式で 実装してください.)

10^9+7の剰余で答えを求めてください.

配るDPも実装して、パフォーマンス比較をローカル環境 でしてみてください.

### コードチャレンジ:Extra課題#7 [3点]

DPを使う問題. どのように使うとよいか, いろいろ 考えてみてください.